# **DATA STRUCTURES LABORATORY LAB MANUAL**

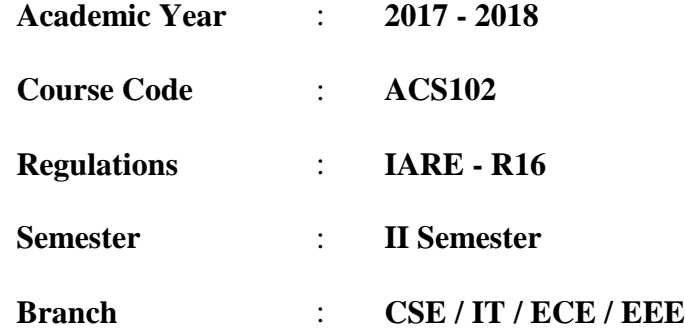

**Prepared by**

**Ms. B Padmaja Associate Professor**

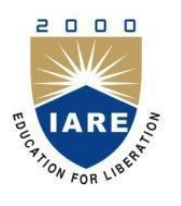

**Department of Computer Science and Engineering INSTITUTE OF AERONAUTICAL ENGINEERING**

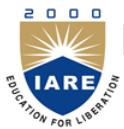

## **INSTITUTE OF AERONAUTICAL ENGINEERING**

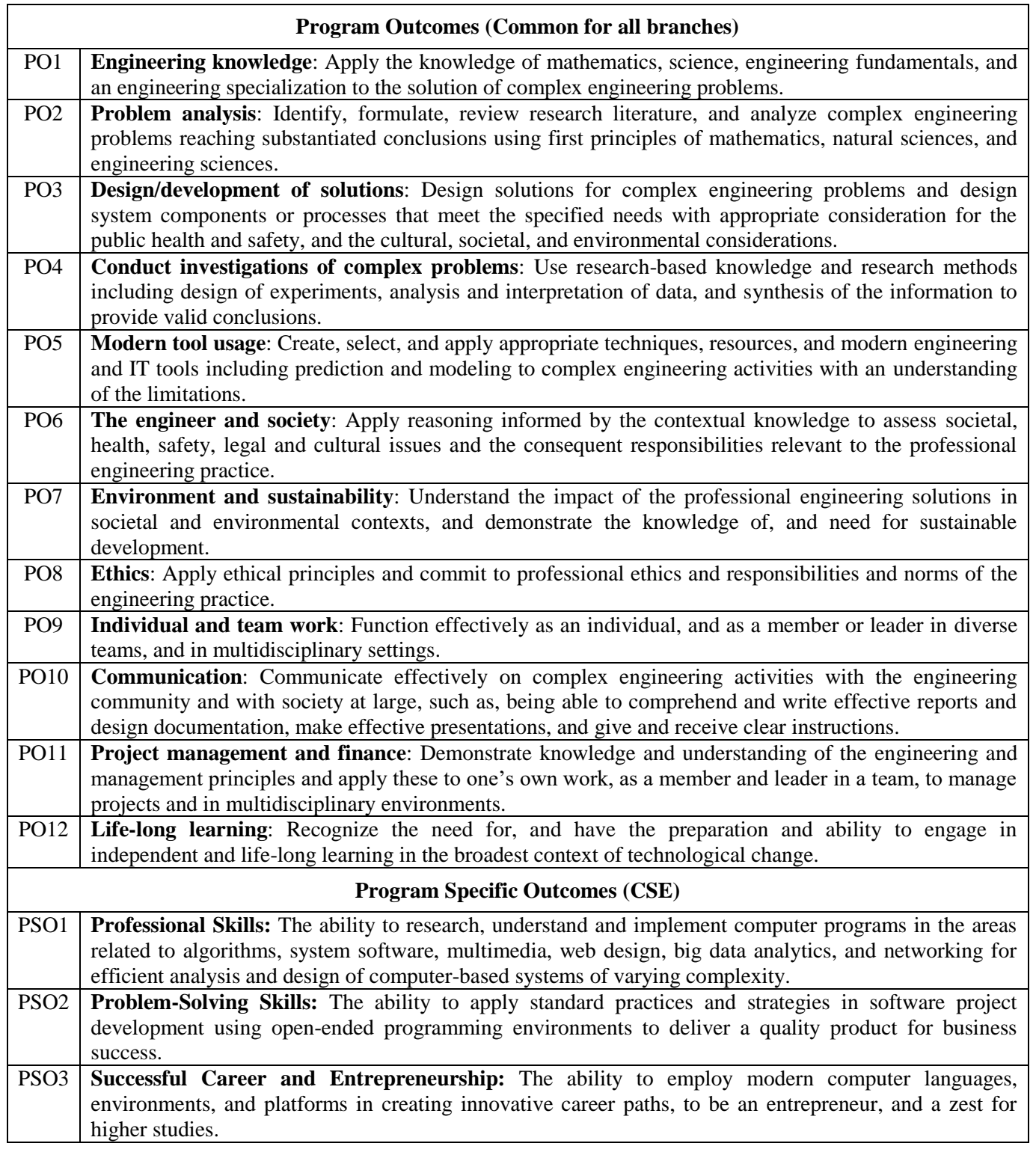

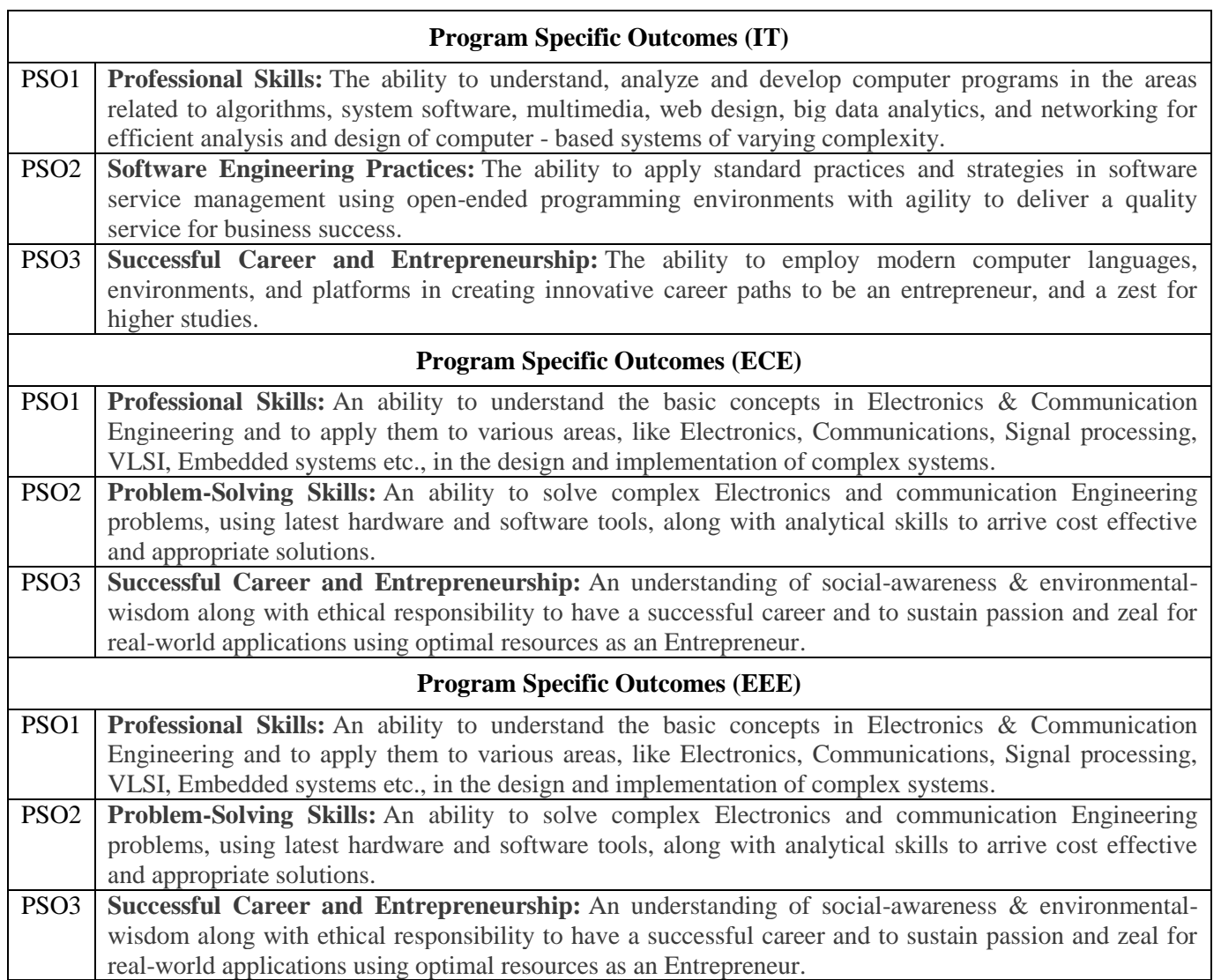

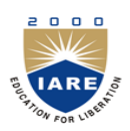

## **INSTITUTE OF AERONAUTICAL ENGINEERING**

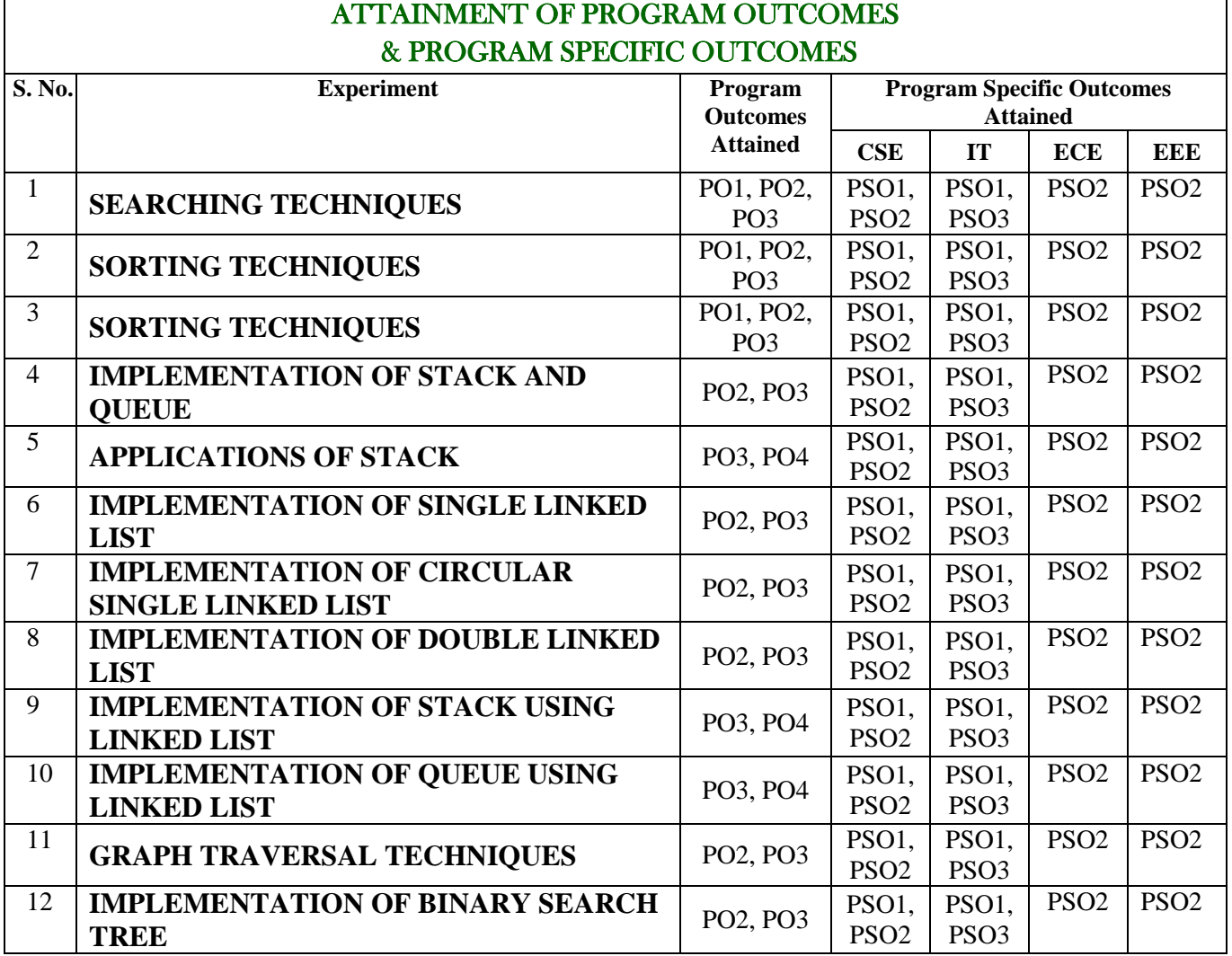

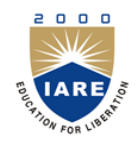

## **INSTITUTE OF AERONAUTICAL ENGINEERING**

*Certificate*

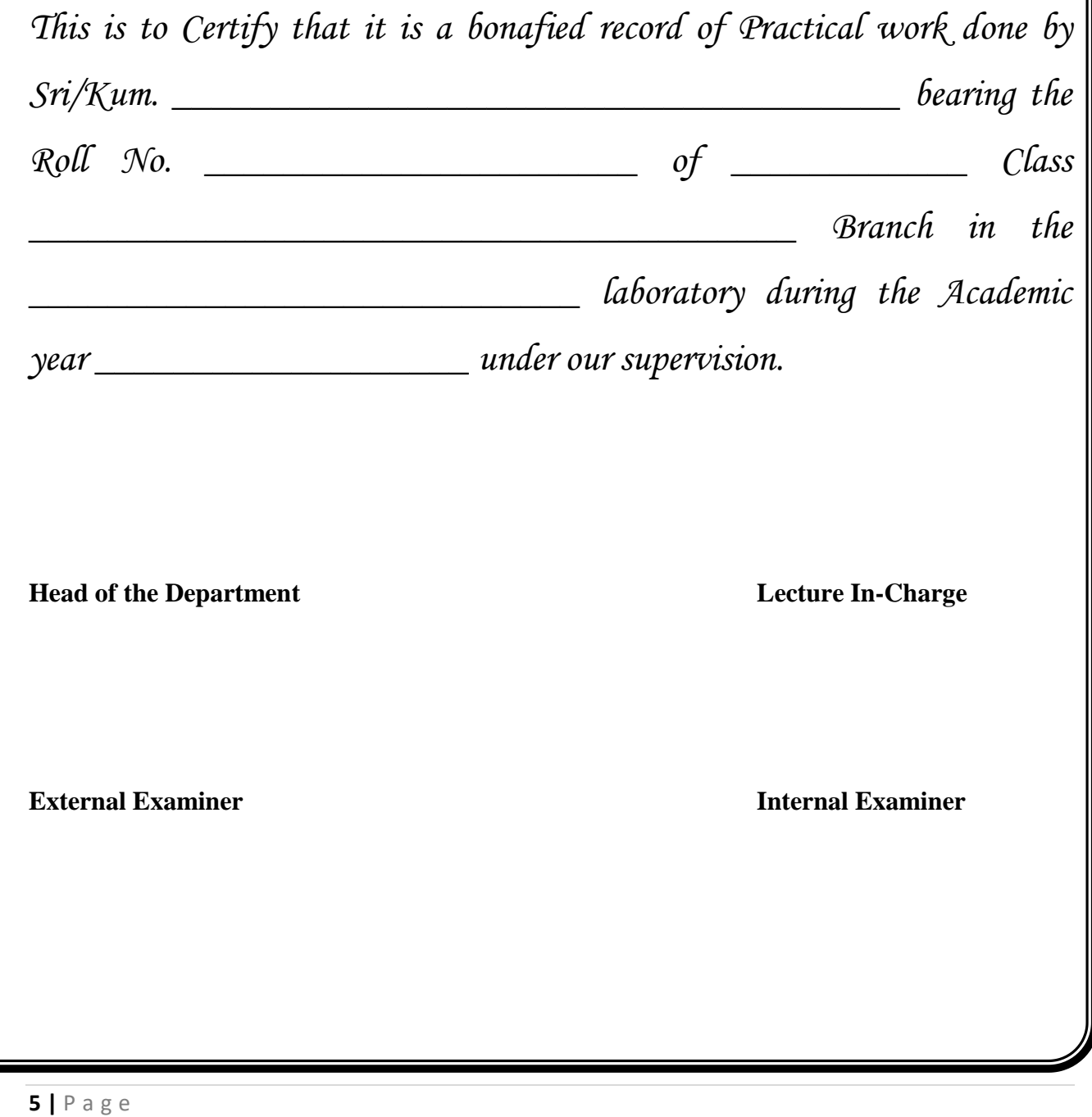

## **DATA STRUCTURES LABORATORY**

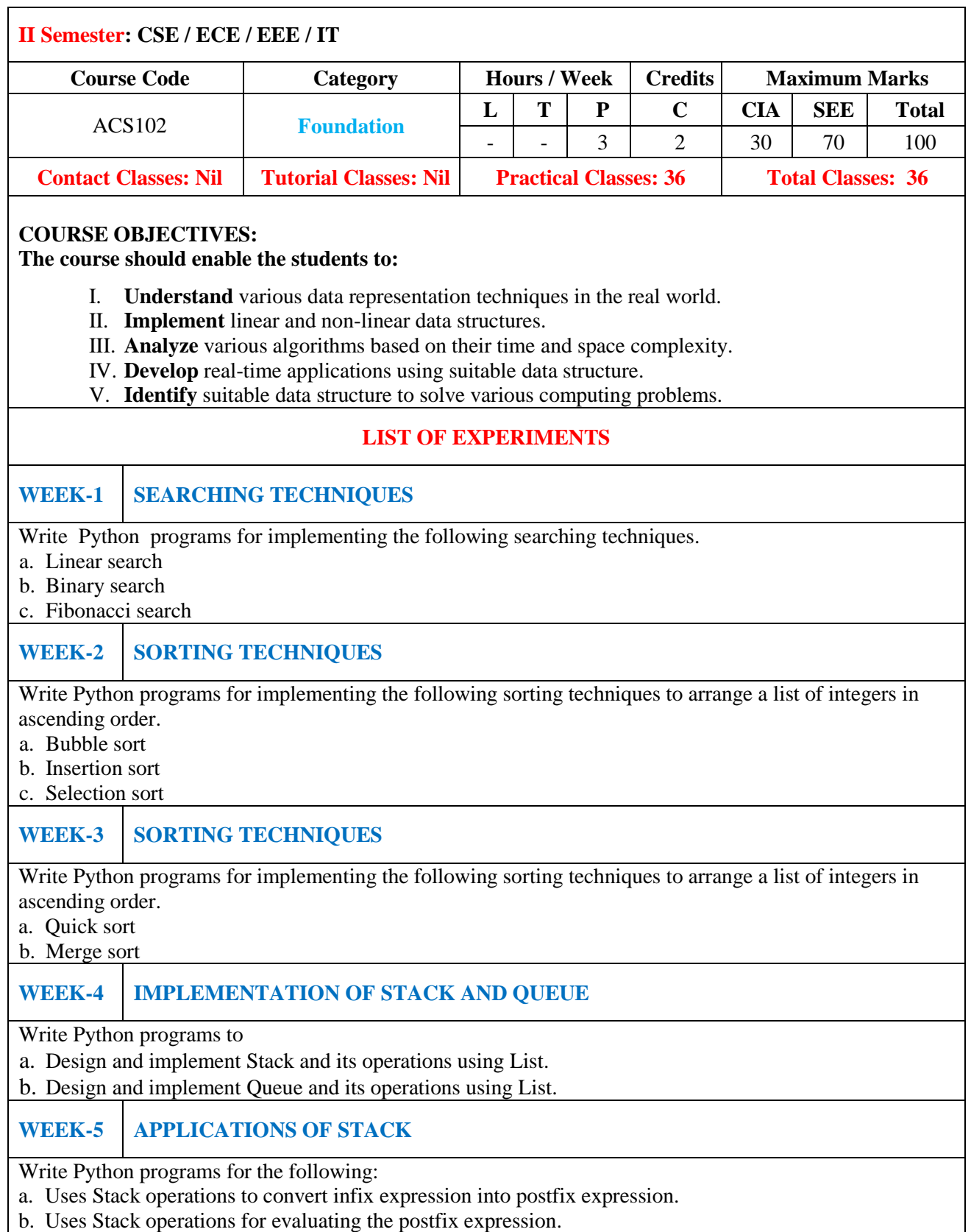

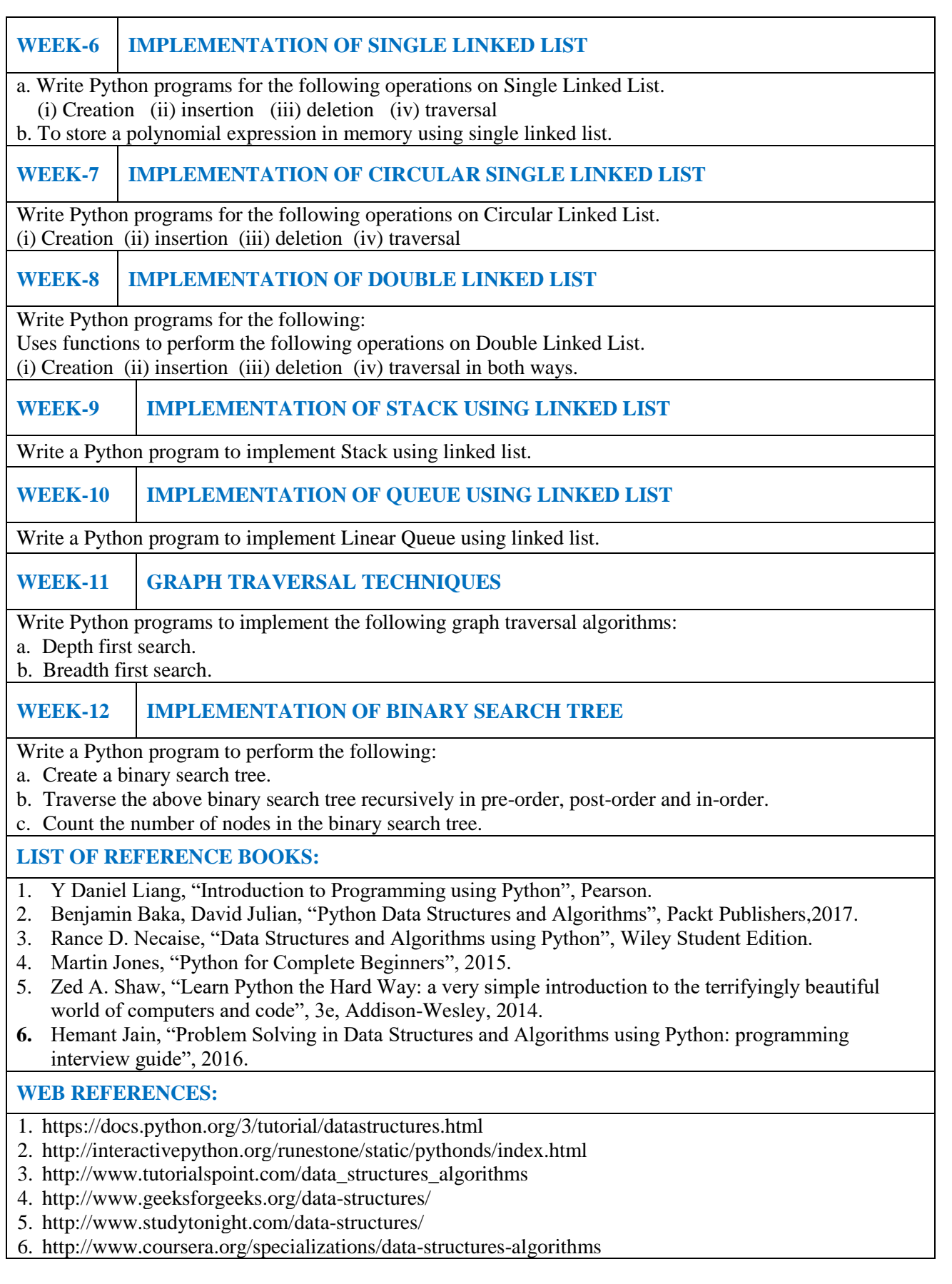

#### **WEEK-1**

#### **SEARCHING TECHNIQUES**

#### **1.1 OBJECTIVE:**

- a. Write a Python script to for implementing linear search technique.
- b. Write a Python script to for implementing binary search technique.
- c. Write a Python script to for implementing Fibonacci search technique.

#### **1.2 RESOURCES:**

Python 3.4.0

#### **1.3 PROGRAM LOGIC:**

#### **Linear Search Algorithm**

```
Algorithm linsrch (a<sub>1</sub>, x)\left\{\right. // a[1:n] is an array of n elements
     index := 0; flag := 0;
     while (index \langle n \rangle do
      { 
        if (x = a[index]) then
           { flag := 1; break;
             }
            index ++;
      } 
   if(flag =1)
         write("Data found ");
    else
         write("data not found");
```

```
}
```
**Example:** Given a list of n elements and search a given element x in the list using linear search.

- a. Start from the leftmost element of list a[] and one by one compare x with each element of list a[].
- b. If x matches with an element, return the index.
- c. If x doesn't match with any of elements, return -1.

Consider a list with 10 elements and search for 9.

 $a = [56, 3, 249, 518, 7, 26, 94, 651, 23, 9]$ 

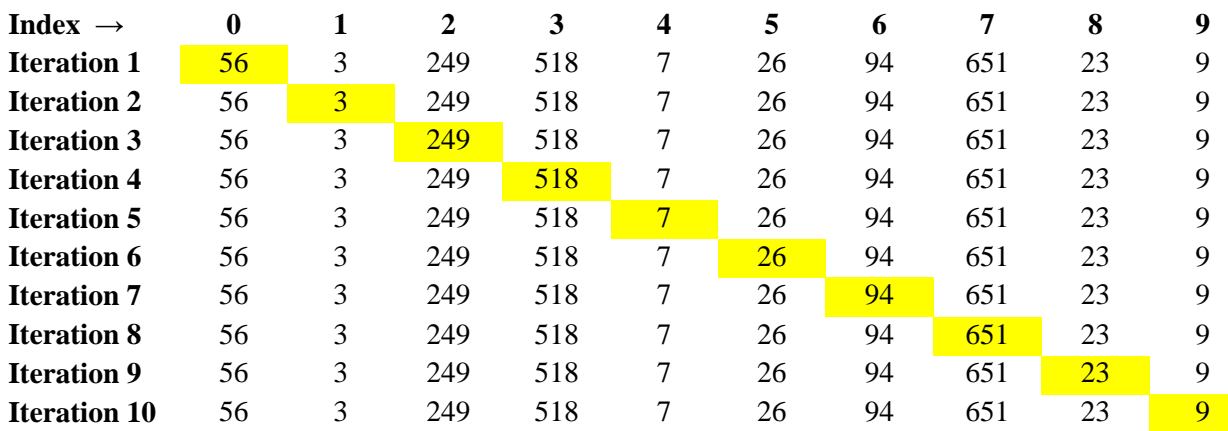

#### **Binary Search Algorithm**

```
Algorithm binsrch (a[], n, x)\left\{\right. // a[1:n] is an array of n elements
    low = 1;
    high = n;
    while \frac{1}{\cos \theta} do
      { 
         mid = (low + high)/2;
        if (x < a[\text{mid}]) then
             high = mid -1;
       else if (x > a[mid]) then
             low = mid + 1; else
            return mid; 
      }
     return 0;
}
```

```
Example: Given a sorted list of a[] of n elements, search a given element x in list.
```
- a. Search a sorted list by repeatedly dividing the search interval in half. Begin with an interval covering the whole list.
- b. If the search key is less than the item in the middle item, then narrow the interval to the lower half. Otherwise narrow it to the upper half.
- c. Repeat the procedure until the value is found or the interval is empty.

Consider a sorted list a[] with 9 elements and the search key is 31.

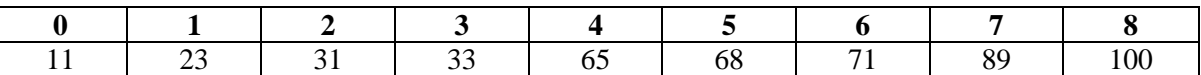

Let the search key  $= 31$ . First low = 0, high = 8, mid =  $(low + high) = 4$  $a[\text{mid}] = 65$  is the centre element, but  $65 > 31$ . So now high = mid - 1 = 4 - 1 = 3, low = 0, mid =  $(0 + 3) / 2 = 1$   $a[\text{mid}] = a[1] = 23$ , but  $23 < 31$ . Again low = mid +1 = 1 +1 = 2, high = 3, mid =  $(2 + 3)/2 = 2$  $a[\text{mid}] = a[2] = 31$  which is the search key, so the search is successful.

#### **Fibonacci Search Algorithm**

```
Algorithm fib_Search (arr, x, n)
\frac{1}{2} // arr[1:n] is an array of n elements
      M2 := 0;M1 := 1;
      M := M2 + M1;
      while (fibM < n) do
       { 
                M2 := M1;
               M1: = M;M := M2 + M1; }
      Offset: = -1;
      while (fibM > 1) do
       {
                i := min(offset+M2, n-1);if \text{ar}[i] < x) then
                { 
                       M := M1;
                       M1 := M2;
                       M2: = M - M1;offset = i }
                else if \text{(arr[i]} > x) then
     {
                       M:= M2;
                       M1: = M1 - M2;M2 := M - M1; }
                else 
                         return i;
       }
      if(M1 and arr[offset+1] = x) then
                return offset+1;
       return -1;
```
}

**Example:** Fibonacci Search is a comparison-based technique that uses Fibonacci numbers to search an element in a sorted array.

Fibonacci Numbers are recursively defined as  $F(n) = F(n-1) + F(n-2)$ ,  $F(0) = 0$ ,  $F(1) = 1$ .

First few Fibonacci Numbers are 0, 1, 1, 2, 3, 5, 8, 13, 21, 34, 55, 89, 144, …

Let  $a[0..n-1]$  be the input list and element to be searched be x.

- 1. Find the smallest Fibonacci Number greater than or equal n. Let this number be M (m'th Fibonacci Number). Let the two Fibonacci numbers preceding it be M1 [(m-1)'th Fibonacci Number] and M2 [(m-2)'th Fibonacci Number].
- 1. While the array has elements to be inspected: Compare x with the last element of the range covered by M2
- 2. If x matches, return index.
- 3. Else If x is less than the element, move the three Fibonacci variables two Fibonacci down, indicating elimination of approximately rear two-third of the remaining array.
- 4. Else x is greater than the element, move the three Fibonacci variables one Fibonacci down. Reset offset to index. Together these indicate elimination of approximately front one-third of the remaining array.
- 2. Since there might be a single element remaining for comparison, check if M1 is 1. If Yes, compare x with that remaining element. If match, return index.

Consider a list a[] with 11 elements and the search element is 85.

 $n = 11$ 

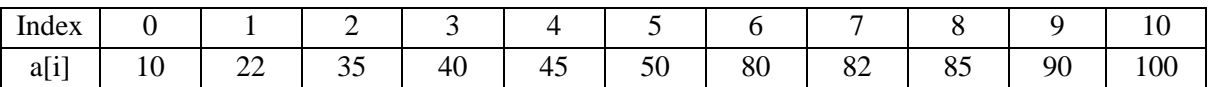

Smallest Fibonacci number greater than or equal to 11 is 13.

 $M2 = 5$ ,  $M1 = 8$ ,  $M = M1 + M2 = 13$ Initialize offset  $= 0$ Check the element at index  $i = min(offset + M2, n)$ 

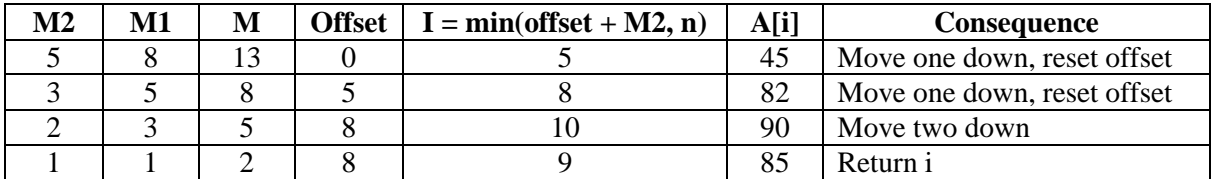

#### **1.4 PROCEDURE:**

- 1. Create: Open a new file in Python shell, write a program and save the program with .py extension.
- 2. Execute: Go to Run  $\rightarrow$  Run module (F5)

### **1.5 SOURCE CODE:**

#### **Implementation of Linear Search**

```
def l\_search(a,x,l,n):if l < n:
     if a[1]=x:
        print("The element found at",l+1,"position")
      else:
```

```
l\_search(a, x, l+1, n) else:
   print("Element not found")
```

```
print("Enter list:") 
a=[int(b) for b in input().split()]x=eval(input("Enter the search element:"))
n=len(a)l_search(a,x,0,n)
```
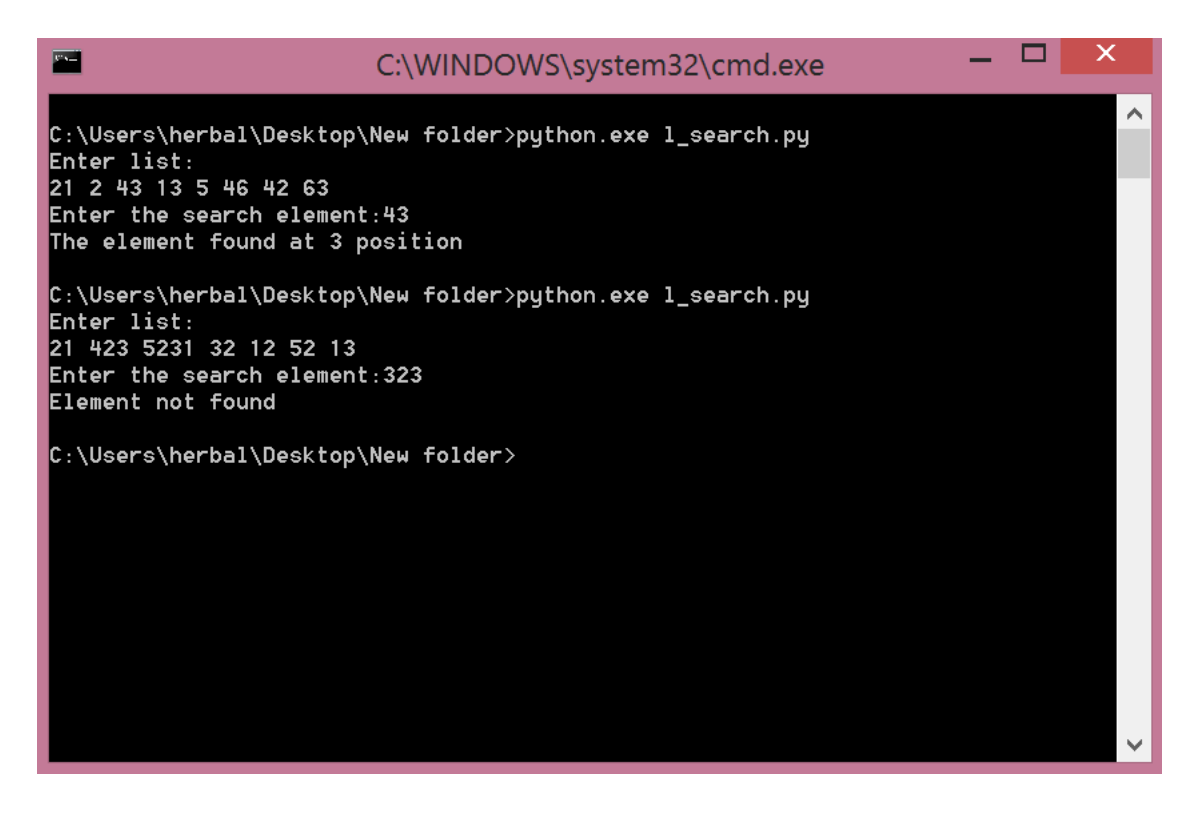

#### **Implementation of Binary Search**

```
def b_search(a,x,l,n):
  if l < =n:
     mid=(l+n)/2if a[mid]==x:
        print("The element found at",mid+1,"position")
      else:
        if a[mid]>x:
           b_search(a,x,l,mid-1)
        else:
          b_search(a,x, mid+1,n) else:
      print("Element not found")
```

```
print("Enter list:")
```

```
a=[int(b) for b in input().split()list.sort(a)
print("the sorted list is",a)
x=eval(input("Enter the search element:"))
n=len(a)b_search(a,x,0,n)
```
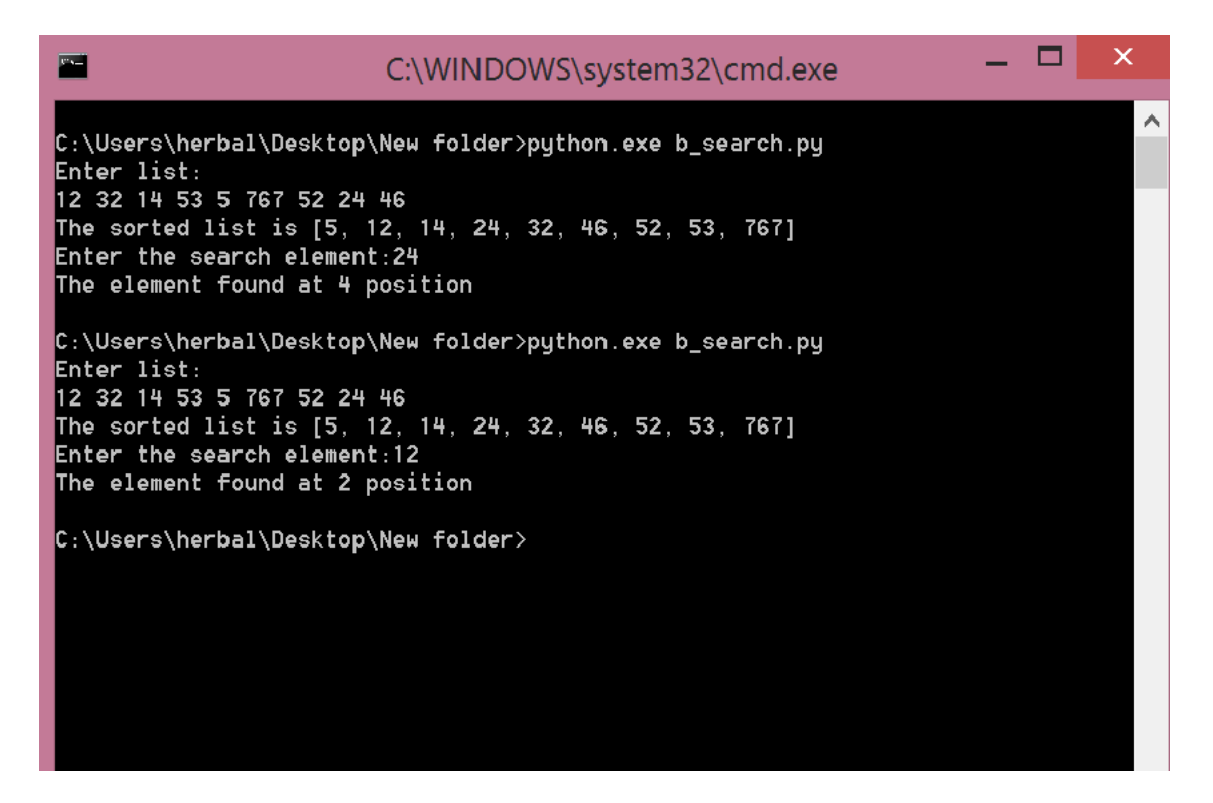

#### **Implementation of Fibonacci Search**

```
def f search(a,x,n):
  f0=0f1=1f2 = f0 + f1 while f2<n:
     f0=f1f1 = f2f2 = f0 + f1 offset=-1
   while f2>1:
     i = min(offset + f2, n-1)if (a[i] < x):
        f2=f1f1= f0f0 = f2 - f1offset = ielif (a[i] > x):
        f2= f0
```

```
f1=f1-f2f0=f2-f1 else :
        return i
  if(f1 and a[offset+1]==x):
      return offset+1
   return -1
print("Enter list:") 
a=[int(b) for b in input().split()]list.sort(a)
print("the sorted list is",a)
x=eval(input("Enter the search element:"))
n=len(a)pos=f_search(a,x,n)if pos>=0:
   print("The element found at",pos+1,"position")
else:
   print("Element not found")
```

```
- 0
                                                                                                                                 \overline{\mathsf{x}}冒
                                        C:\WINDOWS\system32\cmd.exe
                                                                                                                                     \hat{\mathbf{A}}C:\Users\herbal\Desktop\New folder>python.exe f_search.py<br>Enter list:<br>12 23 3542 23 121 22<br>the sorted list is [12, 22, 23, 23, 121, 3542]<br>Enter the search element:23
The element found at 3 position
C:\Users\herbal\Desktop\New folder>python.exe f_search.py<br>Enter list:<br>Enter list:
12 24 343 23 12 42
the sorted list is [12, 12, 23, 24, 42, 343]
Enter the search element:22<br>Element not found
C:\Users\herbal\Desktop\New folder><mark>_</mark>
```
#### **1.6 PRE LAB VIVA QUESTIONS:**

- 1. Define searching?
- 2. Define a list?
- 3. List out different types of searching techniques?
- 4. Differentiate between list and dictionary?
- 5.

### **1.7 LAB ASSIGNMENT:**

- 1. A person has registered for voter id , he received a voter number and he need to check whether it exist in the voter or not. Use a binary searching in a recursive way to find whether the voter number exist in the list or not.
- 2. Use linear search technique to search for a key value in a given list of characters and print the message found or not.

#### **1.8 POST LAB VIVA QUESTIONS:**

- 1. Find the time complexity of linear search?
- 2. Find the time complexity of binary search?
- 3. Find the time complexity of Fibonacci search?

#### **WEEK - 2**

#### **SORTING TECHNIQUES**

#### **2.1 OBJECTIVE:**

- a. Write Python script for implementing Bubble sort techniques to arrange a list of integers in ascending order.
- b. Write Python script for implementing insertion sort techniques to arrange a list of integers in ascending order.
- c. Write Python script for implementing selection sort techniques to arrange a list of integers in ascending order.

## **2.2 RESOURCES:**

Python 3.4.0

## **2.3 PROGRAM LOGIC:**

#### **Bubble Sort Algorithm**

```
Algorithm bubblesort (x[], n)\left\{\right|/\left|x\right|\right\} is an array of n elements
    for i := 0 to n do
    { for j := 0 to n-i-1 d0
          { if (x[j] > x[j+1]) { 
            temp = x[j];x[j] = x[j+1];x[j+1] = temp; }
    } } 
}
```
**Example:** Bubble Sort is the simplest sorting algorithm that works by repeatedly swapping the adjacent elements if they are not in order.

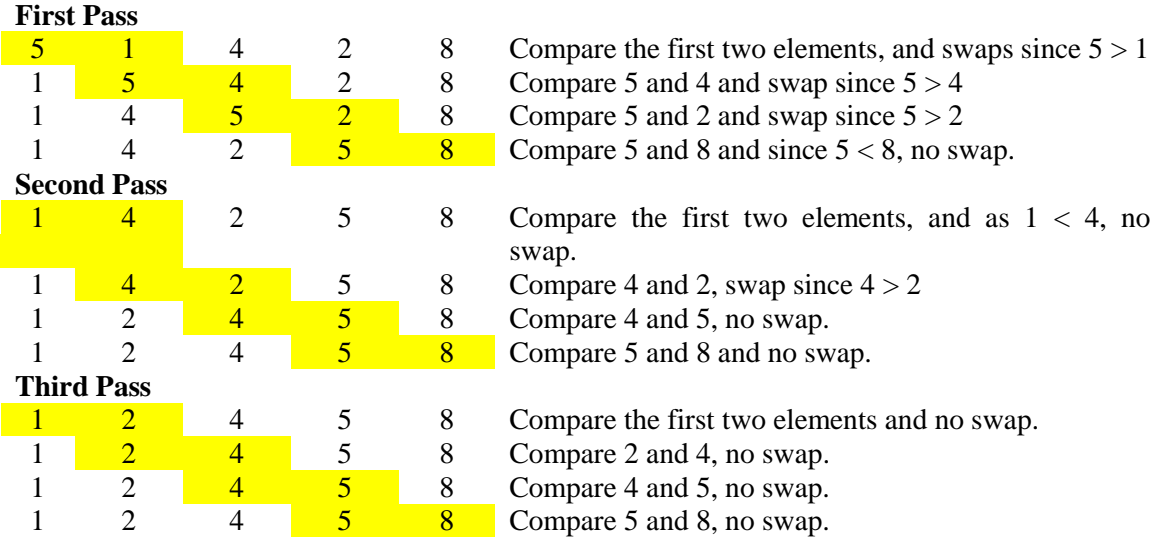

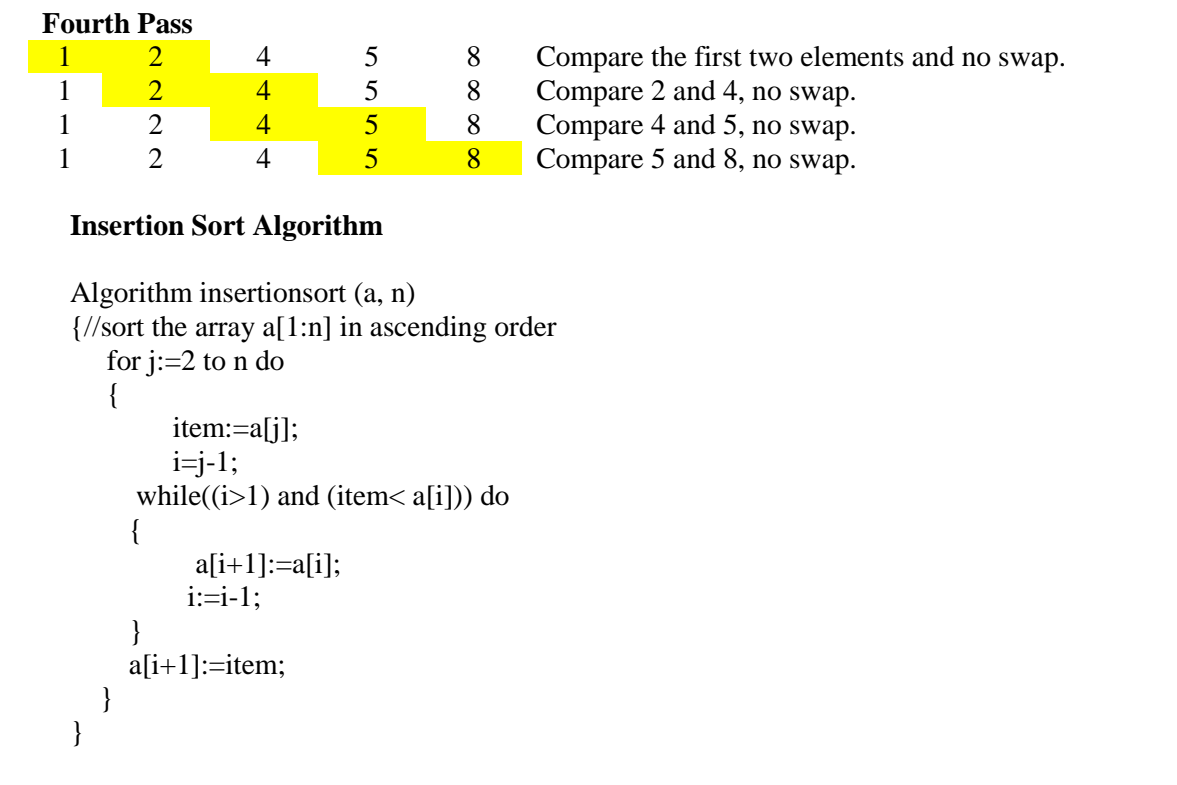

**Example:** This is an in-place comparison-based sorting algorithm. Here, a sub-list is maintained which is always sorted. An element which is to be inserted in this sorted sub-list, has to find its appropriate place and then it has to be inserted. Consider an unsorted list with 8 elements.

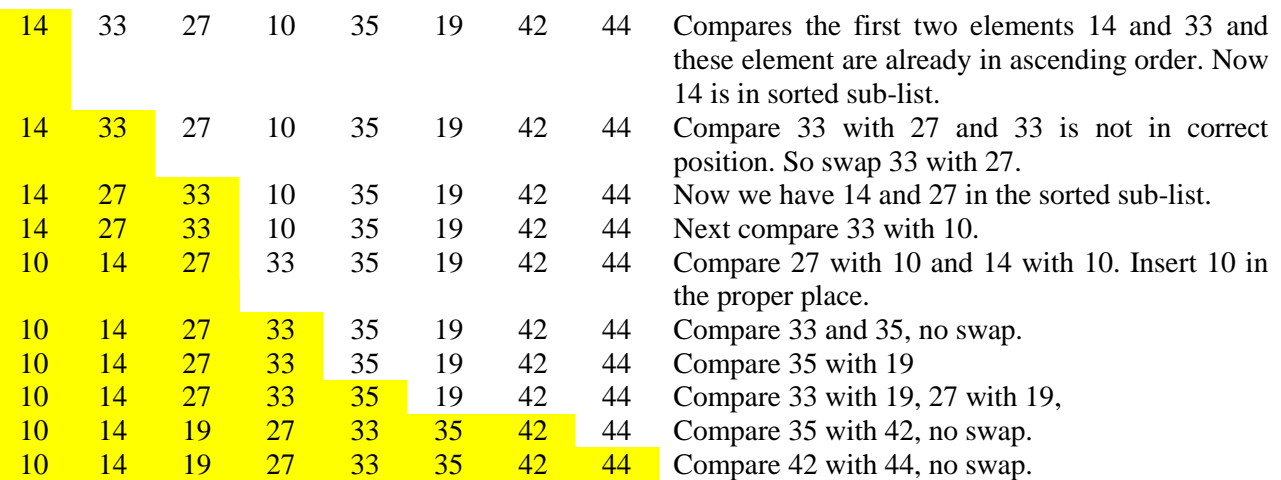

#### **Selection Sort Algorithm**

Algorithm selectionSort ( low, high ) { //a[low : high] is an array of size n  $i=0$ ,  $j=0$ , temp=0, ; for i: =low to high do { minindex  $=$  i; for  $j: =j+1$  to high do { if( $a[j] < a$ [minindex]) then

```
minindex := i; \}temp := a[i];a[i] := a[\text{minindex}];a[minindex] := temp;
}
```
**Example:** The selection sort algorithm sorts an array by repeatedly finding the minimum element (considering ascending order) from unsorted part and putting it at the beginning. In every iteration of selection sort, the minimum element from the unsorted sub-array is picked and moved to the sorted subarray.

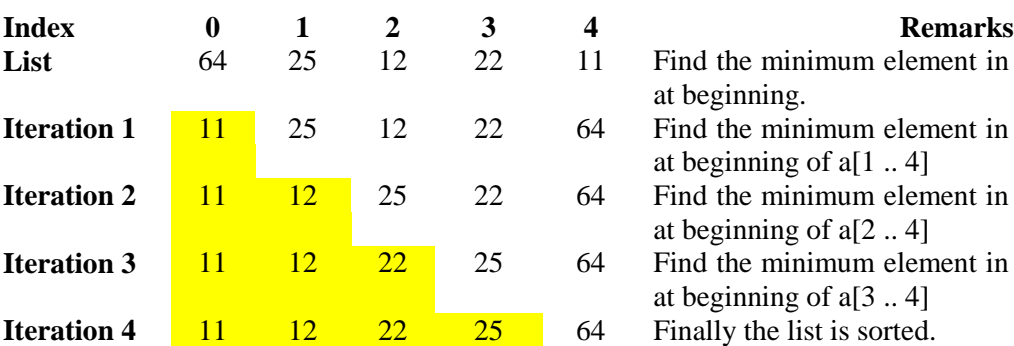

Consider a list a =  $[64, 25, 12, 22, 11]$ 

}

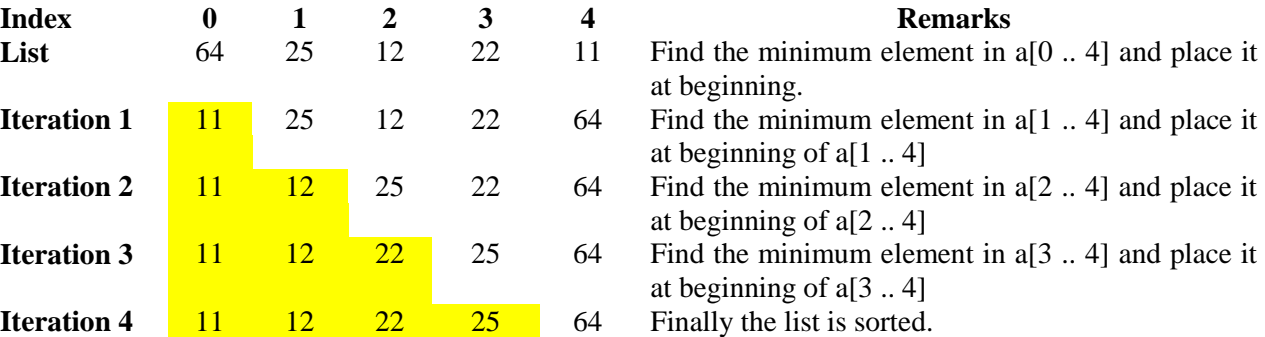

#### **2.4 PROCEDURE:**

- 1. Create: open Python shell write a program after that save the program with .py extension.
- 2. Execute: F5

#### **2.5 SOURCE CODE:**

#### **Program for implementing Bubble Sort**

def b sort $(a)$ :  $n = len(a)$ for  $i$  in range $(n)$ : for  $j$  in range $(0, n-i-1)$ : if  $a[i] > a[i+1]$ :  $a[i], a[i+1] = a[i+1], a[i]$ 

print("Enter elements into list:")  $a=[int(x) for x in input().split()]$  $b\_sort(a)$ print("The sorted list is ",a)

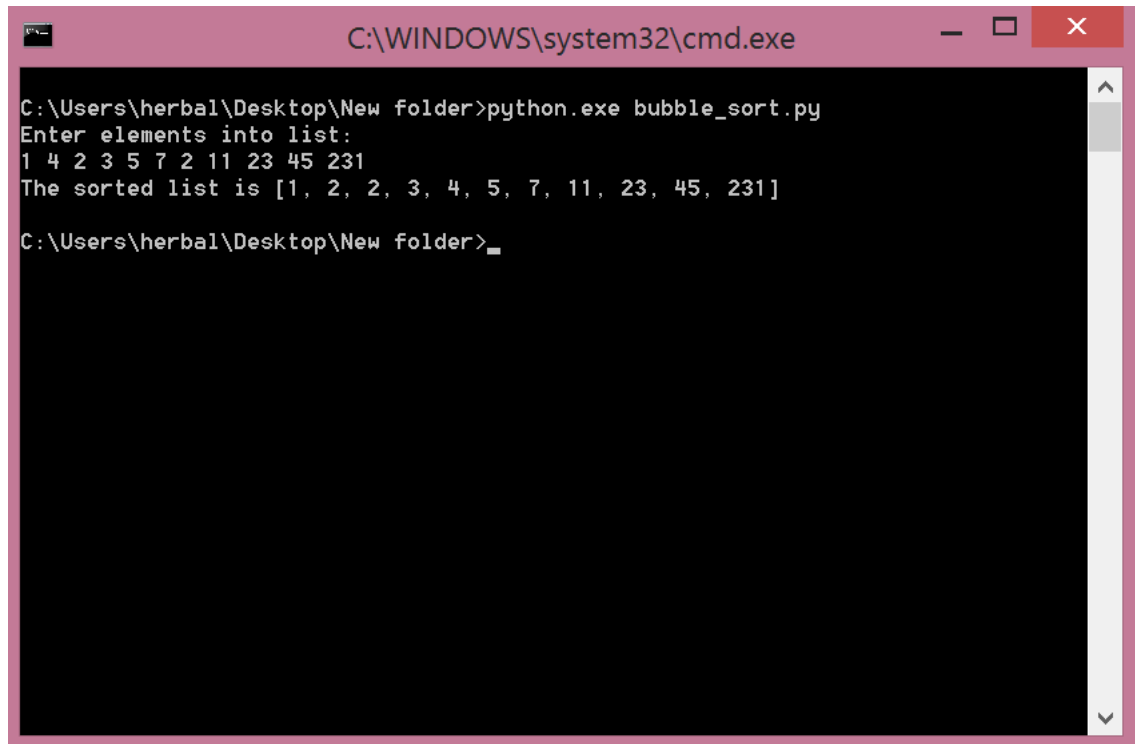

#### **Program for implementing Insertion Sort**

```
def i_sort(a):
  for i in range(1, len(a)):
      temp=a[i]
      pos=i
      while pos>0 and a[pos-1]>temp:
        a[pos]=a[pos-1]
       pos=1 a[pos]=temp
```
print("Enter elements into list:")  $a=[int(x) for x in input().split()]$ i\_sort(a) print("The sorted list is",a)

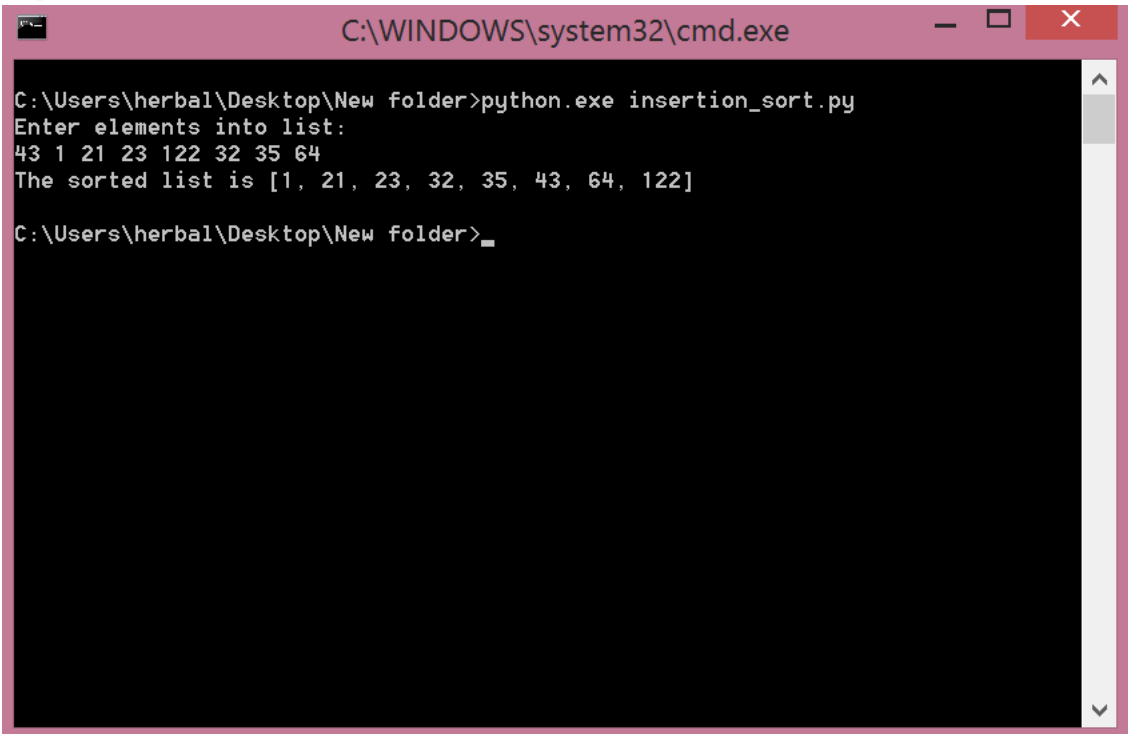

#### **Program for implementing Selection Sort**

```
def s_sort(a):
  for i in range(len(a)):
      least=i
     for k in range(i+1,len(a)):
        if a[k] < a[least]:
           least=k
      swap(a,least,i)
def swap(a,least,i):
   temp=a[least]
   a[least]=a[i]
   a[i]=temp
```
print("Enter elements into list:")  $a=[int(x) for x in input().split()]$ s\_sort(a) print("The sorted list is",a)

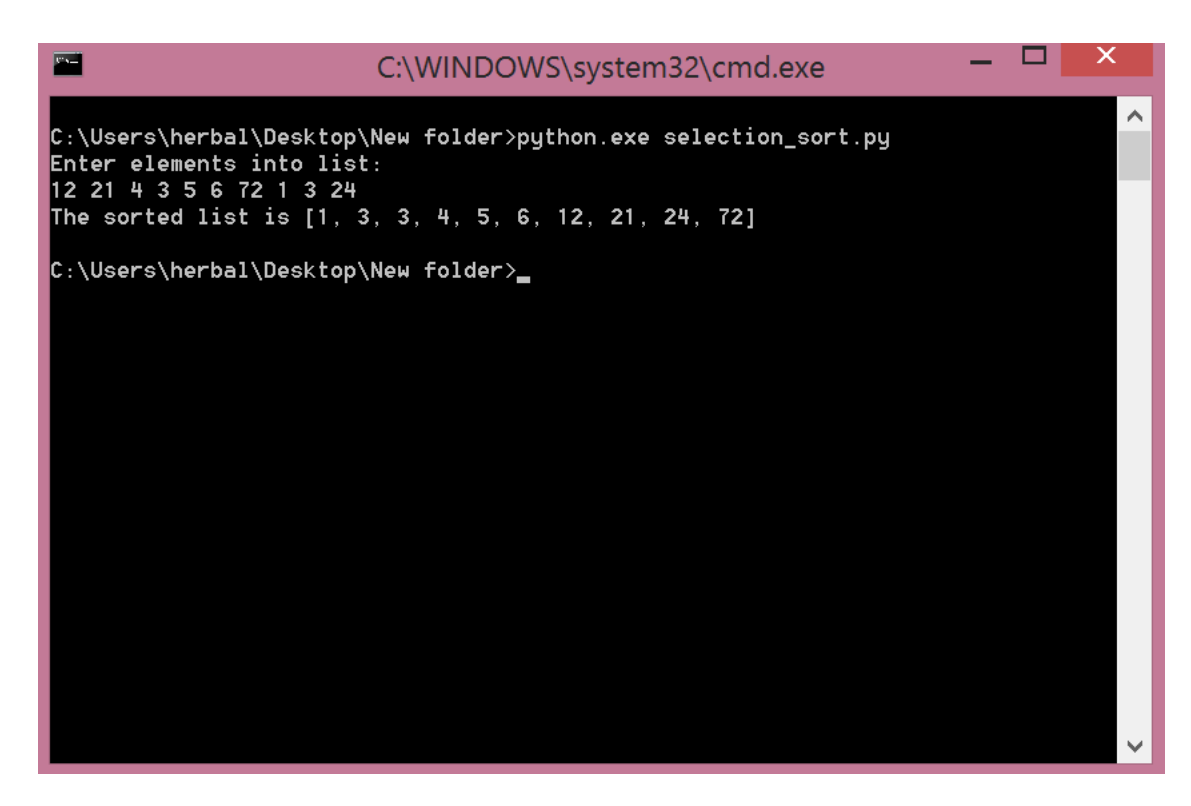

#### **2.6 PRE LAB VIVA QUESTIONS:**

- 1. Define Sorting?
- 2. Differentiate between internal sorting and external sorting?
- 3. Explain the basic idea of Bubble Sort?
- 4. Explain the concept and application of Insertion Sort?

#### **2.7 LAB ASSIGNMENT:**

- 1. Formulate a program that implement Bubble sort, to sort a given list of integers in descending order.
- 2. Compose a program that implement Insertion sort, to sort a given list of integers in descending order.
- 3. Write a program that implement Selection sort, to sort a given list of integers in ascending order.
- 4. Formulate a program to sort N names using selection sort.
- 5. Write a program to sort N employee records based on their salary using insertion sort.
- 6. A class contains 50 students who acquired marks in 10 subjects write a program to display top 10 students roll numbers and marks in sorted order by using bubble sorting technique.

#### **2.8 POST LAB VIVA QUESTIONS:**

- 1. Write the time complexity of Bubble Sort?
- 2. Write the time complexity of Insertion Sort?
- 3. Write the other name of Bubble Sort?
- 4. Write the time complexity of Selection Sort?
- 5. Write the procedure used to sort the elements using Selection Sort?

#### **WEEK- 3**

#### **SORTING TECHNIQUES**

#### **3.1 OBJECTIVE:**

- 1. Write Python programs for implementing Quick sort technique to arrange a list of integers in ascending order.
- 2. Write Python programs for implementing merge sort technique to arrange a list of integers in ascending order.

#### **3.2 RESOURCES:**

Python 3.4.0

#### **3.3 PROGRAM LOGIC:**

#### **Algorithm for Quick Sort**

#### **Algorithm QuickSort (p, q)**

// sorts the elements  $a[p], \ldots, a[q]$  which resides in the global array  $a[1:n]$  into ascending order. //  $a[n+1]$  is considered to be defined and must be  $\ge$  = all the elements in a[1 : n]. {

```
if (p < q) then // if there are more than one element
{
        //divide p into two sub-problems
        i := partition(a, p, q+1);
        \frac{1}{i} is the position of the partitioning element.
        //solve the sub-problems.
        QuickSort (p, j-1);
        QuickSort (j+1, q);
}
```

```
}
```
#### **Algorithm Partition(a, m, p)**

```
// within a[m], a[m+1], ………, a[p-1] the elements are rearranged in such a manner that if initially
// t = a[m], then after completion a[q] = t for some q between m and p-1, a[k] \lt = t for m\lt = k \lt = q,
// and a[k]>=t for q<k<p. q is returned, set a[p] = \infty
```

```
{
```

```
v := a[m]; i:=m; j:=p;
repeat
{
         repeat
                  i:= i+1;until (a[i] \ge y);repeat
                  i:=i-1until (a[i] \leq v);
         if(i < j) then interchange(a, i, j);
\}until(i>=j);
a[m] := a[j]; a[j] = v; return j;
```
}

```
Algorithm Interchange(a, i, j)
//exchange a[i] and a[i]{
        p:=a[i];
        a[i]:=a[j];a[j]:=p;}
```
**Example:** Quick sort is a divide and conquer algorithm. Quick sort first divides a large list into two smaller sub-lists: the low elements and the high elements. Quick sort can then recursively sort the sub-lists.

The steps are:

- 1. Pick an element, called a pivot, from the list.
- 2. Reorder the list so that all elements with values less than the pivot come before the pivot, while all elements with values greater than the pivot come after it. After this partitioning, the pivot is in its final position. This is called the partition operation.
- 3. Recursively apply the above steps to the sub-list of elements with smaller values and separately the sub list of elements with greater values.

Step-by-step example:

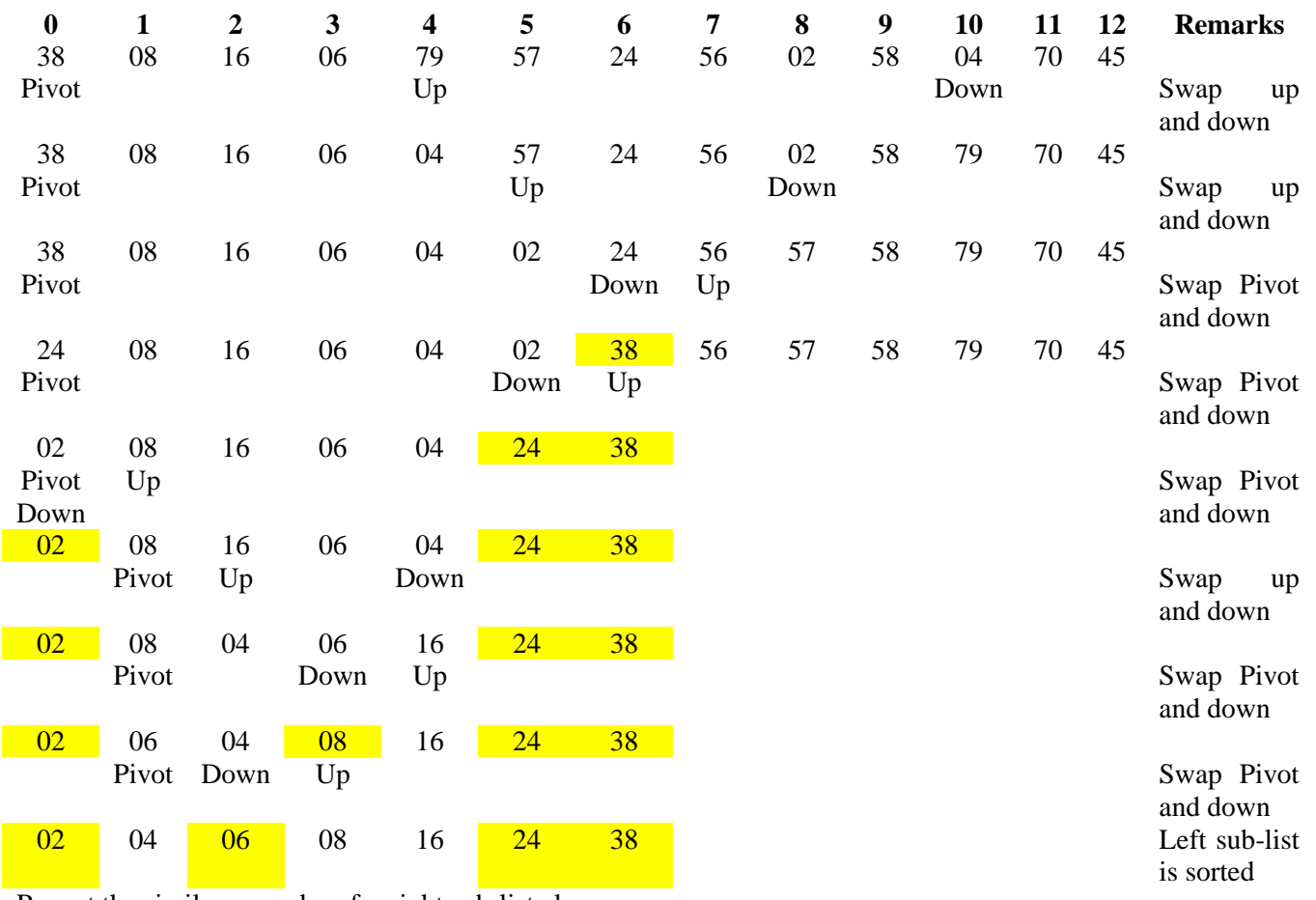

Repeat the similar procedure for right sub-list also

#### **Algorithm for Merge sort**

{

}

#### **Algorithm MergeSort (low, high)**

//a[low : high] is a global array to be sorted. //Small(P) id true if there is only one element to sort. {

If (low  $\langle$  high) then  $\angle$  if there are more than one element

//Divide P into sub-problems //Find where to split the set.  $Mid := (low + high) / 2;$ //Solve the sub-problems. MergeSort (low, mid); MergeSort (mid+1, high); //Combine the solutions Merge(low, mid, high);

```
}
```
#### **Algorithm Merge(low, mid, high)**

// a[low: high] is a global array containing two sorted subsets in a[low: mid] and in a[mid+1: high]. //The goal is to merge these two sets into a single set residing in a[low: high]. b[] is an auxiliary //global array. {

```
h:=low; i:=low; i:=mid+1;
while ((h\leq mid) and (j\leq -high)) do
{
        if(a[h] \leq a[j]) then
        {
                 b[i]:=a[h];h:=h+1;}
        else
        {
                 b[i]:=a[j];j:=j+1;}
        i:=i+1;
}
if (h>mid) then
        for k:=j to high do
        {
                 b[i] := a[k]; i := i+1;}
else
        for k:=h to mid do
        {
                 b[i] := a[k]; i := i+1;}
for k:= low to high do a[k] = b[k]
```
}

**Example:** This is a divide and conquer algorithm. Merge sort works as follows :

- 1. Divide the input which we have to sort into two parts in the middle. Call it the left part and right part.
- 2. Sort each of them separately by using the same function recursively.
- 3. Then merge the two sorted parts.

#### **Step-by-step example:**

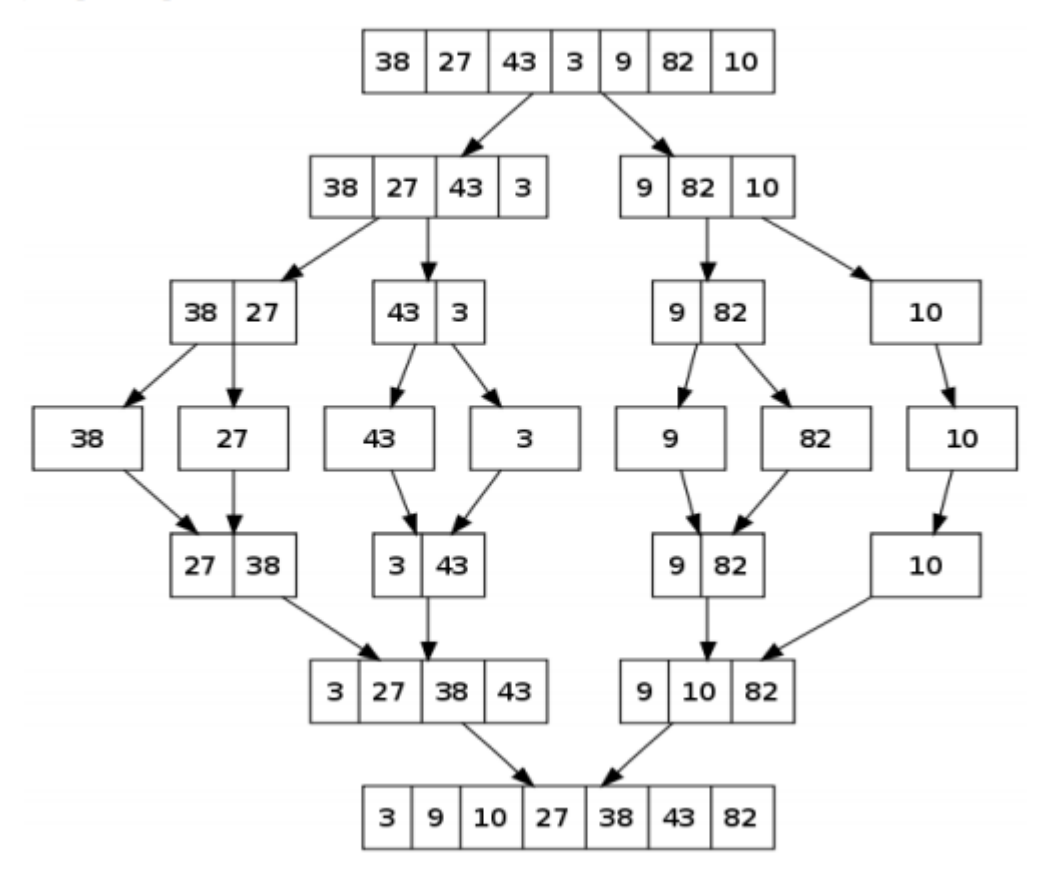

#### **3.4 PROCEDURE:**

1. Create: open Python shell write a program after that save the program with .py extension.

2. Execute: F5

### **3.5 SOURCE CODE:**

#### **Program for implementation of Quick Sort**

def q\_sort(a,low,high): if low<high: pivotpos=partition(a,low,high) q\_sort(a,low,pivotpos-1) q\_sort(a,pivotpos+1,high)

def partition(a,low,high): pivotvalue=a[low]  $up = low + 1$ 

```
 down=high
   done=False
   while not done:
    while up<=down and a[up]<=pivotvalue:
       up+=1while down>=up and a[down]>=pivotvalue:
        down-=1
    if down<up:
        done=True
     else:
        temp=a[up]
        a[up]=a[down]
        a[down]=temp
   temp=a[low]
   a[low]=a[down]
   a[down]=temp
   return down
print("Enter elements into list:")
a=[int(x) for x in input().split()]high=len(a)
q\_sort(a, 0, high-1)
```
print("The sorted list is",a)

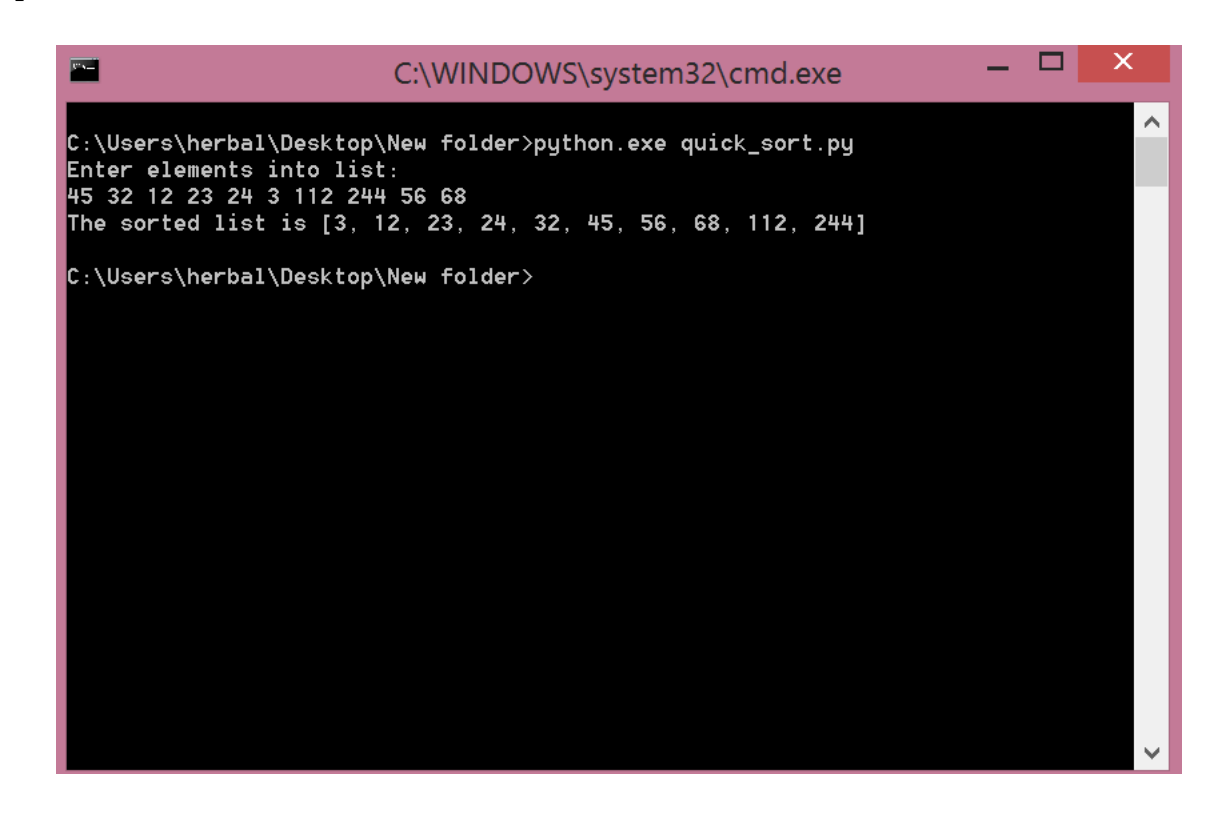

## **Program for implementing Merge Sort**

```
def m_sort(a):
  for i in range(len(a)):
    if i>1:
       mid=len(a)/2 l_half=a[:mid]
        r_half=a[mid:]
        m_sort(l_half)
        m_sort(r_half)
       i=j=k=0while i<len(l_half) and j<len(r_half):
          if l_half[i]<r_half[j]:
             a[k]=l_half[i]
           i+=1 else:
            a[k]=r\_half[j]j+=1k+1while i<len(l_half):
         a[k]=l_half[i]i+1k+1while j<len(r_half):
          a[k]=r_half[j]
         j+=1k+1
```

```
print("Enter elements into list:")
a=[int(x) for x in input().split()m_sort(a)
print("The sorted list is",a)
```
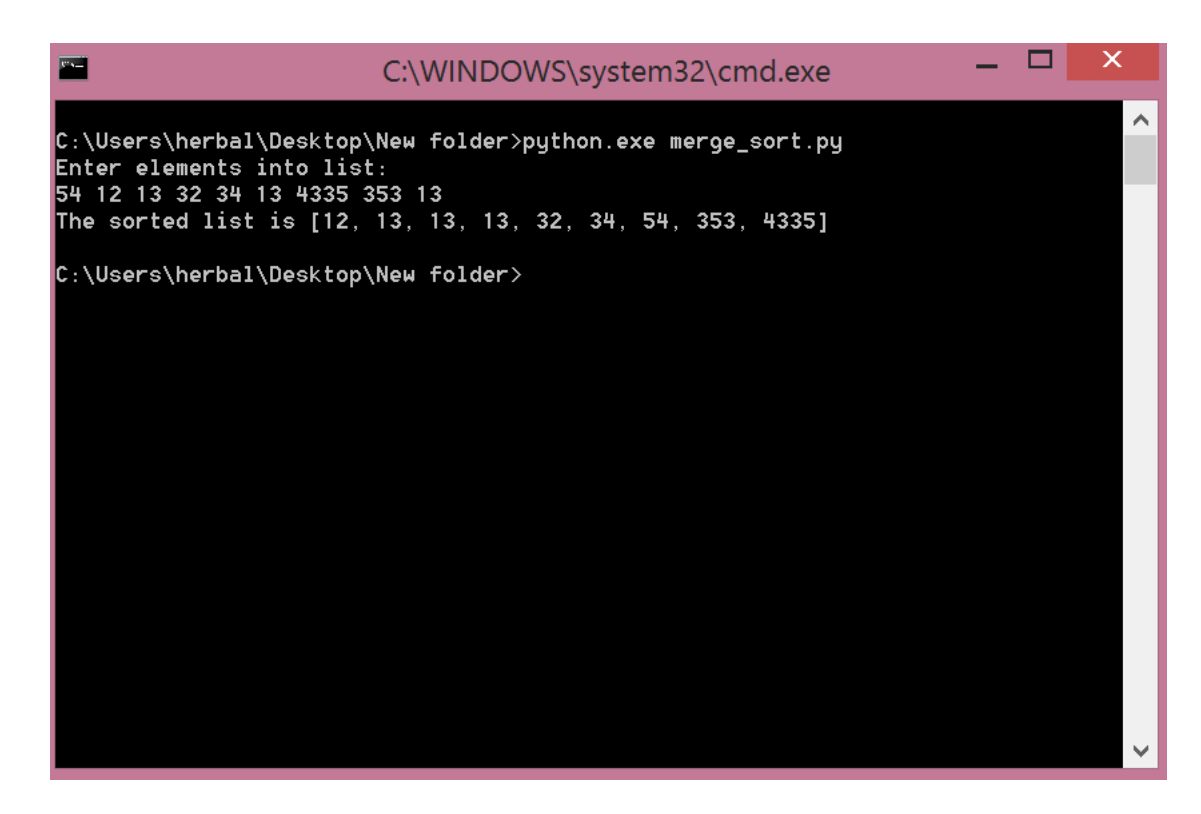

#### **3.7 PRE-LAB VIVA QUESTIONS:**

- 1. Write the advantage of merge sort ?
- 2. Write the advantage of quick sort?
- 3. Differentiate between merging and sorting?
- 4. How merge sort works?

#### **3.8 LAB ASSIGNMENT:**

- 1. Apply the quick sort on the following elements 21, 11, 5, 78, 49, 54, 72, 88.
- 2. Apply the merge sort on the following elements 21, 11, 5, 78, 49, 54,72, 88, 56, 28,10.

#### **3.9 POST-LAB VIVA QUESTIONS:**

- 1. Write the time complexity of Merge Sort?
- 2. Which sorting technique is an in-place sort that requires only O(n log n) operations regardless of the order of the input?
- 3. List the application of merge sort?

#### **WEEK- 4**

#### **IMPLEMENTATION OF STACK AND QUEUE**

#### **4.1 OBJECTIVE:**

- a. Write a Python program to implement Stack and its operations using list.
- b. Write a Python program to implement Queue and its operations using list.

#### **4.2 RESOURCES:**

Python 3.4.0

#### **1.3 PROGRAM LOGIC:**

#### **Procedure for Stack using List**

- 1. STACK: Stack is a linear data structure which works under the principle of last in first out. Basic operations: push, pop, display.
- 2. PUSH: if (top==MAX), display Stack overflow. Otherwise reading the data and making stack  $[top] = data$  and incrementing the top value by doing top $++$ .
- 3. Pop: if (top==0), display Stack underflow. Otherwise printing the element at the top of the stack and decrementing the top value by doing the top.
- 4. DISPLAY: If (top==0), display Stack is empty. Otherwise printing the elements in the stack from stack [0] to stack [top].

#### **Procedure for Queue using List**

- 1. QUEUE: Queue is a linear data structure which works under the principle of first in first out. Basic operations: Insertion, deletion, display.
- 2. Inserion: if (rear==MAX), display Queue is full. Else reading data and inserting at queue [rear], and doing rear++.
- 3. Deletion: if (front==rear), display Queue is empty .Else printing element at queue [front] and doing front++.
- 4. Display: if (front==rear) ,display No elements in the queue .Else printing the elements from queue[front] to queue[rear].

**Example:** Consider a stack with 5 elements capacity. When an element is added to a stack, the operation is performed by Push().

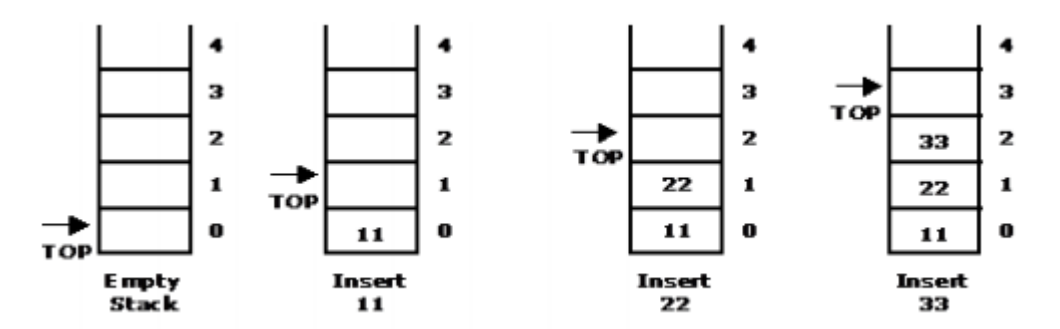

When an element is taken off from the stack, the operation is performed by Pop().

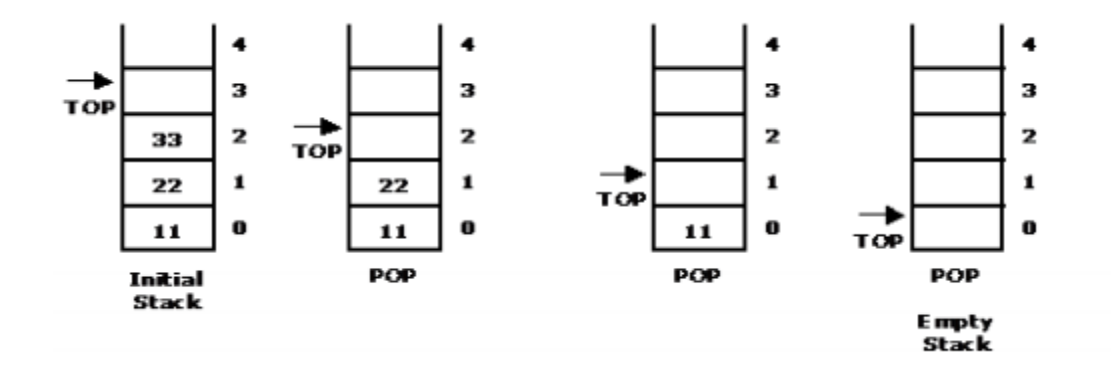

#### **1.4 PROCEDURE:**

- 1. Create: open Python shell write a program after that save the program with .py extension.
- 2. Execute: F5

## **4.5 SOURCE CODE:**

#### **Program for implementing Stack using list**

top=0 mymax=eval(input("Enter Maximum size of stack:")) def createStack(): stack=[] return stack def isEmpty(stack): return len(stack)==0 def Push(stack,item): stack.append(item) print("Pushed to stack",item) def Pop(stack): if isEmpty(stack): return "stack underflow" return stack.pop() stack=createStack() while True: print("1.Push") print("2.Pop") print("3.Display") print("4.Quit") ch=int(input("Enter your choice:")) if  $ch == 1$ : if top<mymax: item=input("Enter any elements:") Push(stack,item)  $top+=1$ else:

```
 print("Stack overflow")
 elif ch==2:
   print(Pop(stack))
 elif ch==3:
   print(stack)
 else:
   print("Exit")
   break
```
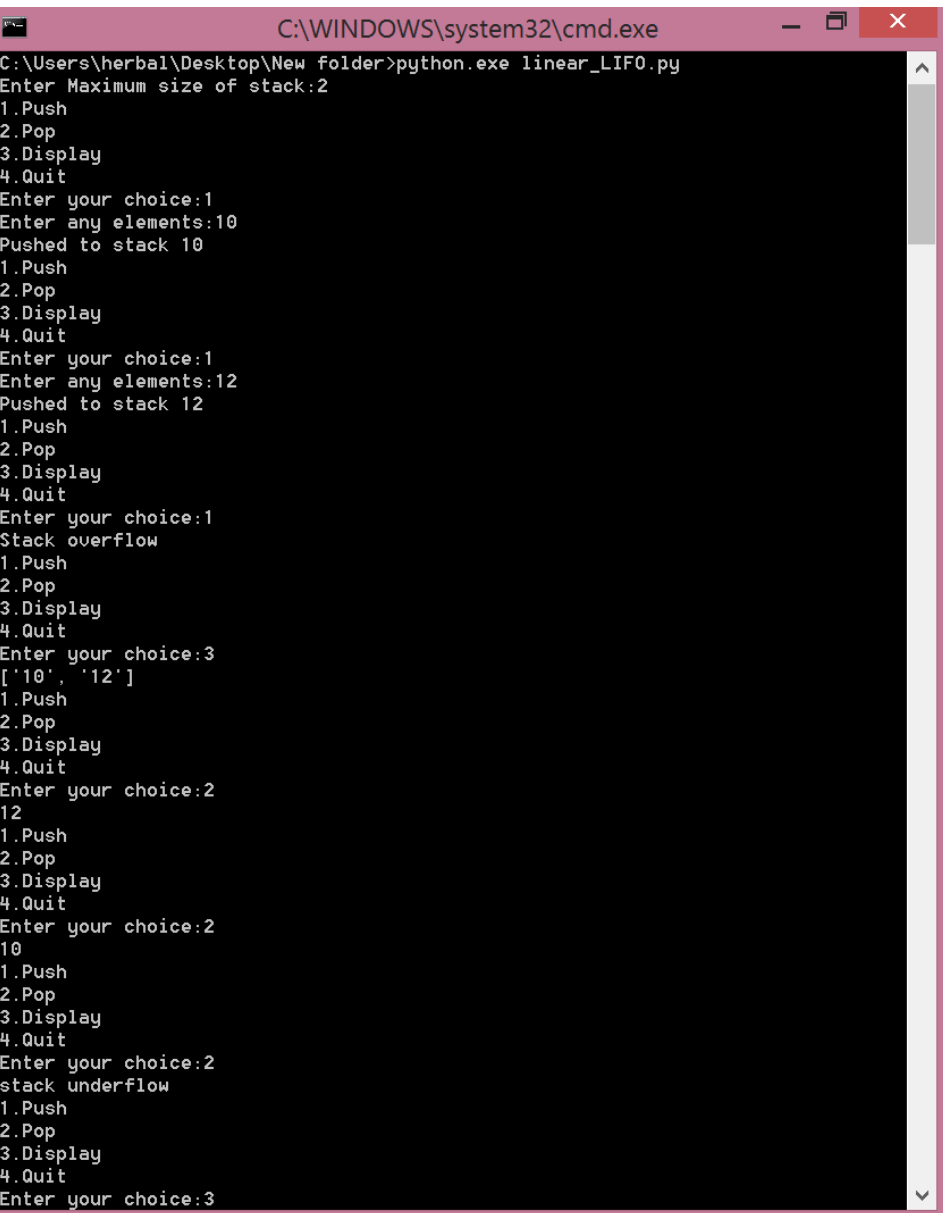

## C:\WINDOWS\system32\cmd.exe

 $\Box$ 

×

 $\lambda$ 

П 1.Push 2.Pop 3.Display<br>4.Quit Enter your choice:4 **Exit** 

 $\blacksquare$ 

C:\Users\herbal\Desktop\New folder>\_

## **Program for implementing Linear Queue using list**

```
front=0rear=0
mymax=eval(input("Enter maximum size of queue:"))
def createQueue():
   queue=[]
   return queue
def isEmpty(queue):
   return len(queue)==0
def enqueue(queue,item):
   queue.append(item)
   print("Enqueued to queue",item)
def dequeue(queue):
   if isEmpty(queue):
     return "Queue is empty"
   item=queue[0]
   del queue[0]
   return item
queue=createQueue()
while True:
   print("1.Enqueue")
   print("2.Dequeue")
   print("3.Display")
   print("4.Quit")
```

```
 ch=int(input("Enter your choice:"))
 if ch==1:
  if rear<mymax:
      item=input("Enter any elements:")
      enqueue(queue,item)
      rear+=1
   else:
      print("Queue is full")
 elif ch==2:
   print(dequeue(queue))
 elif ch==3:
   print(queue)
 else:
   print("Exit")
   break
```
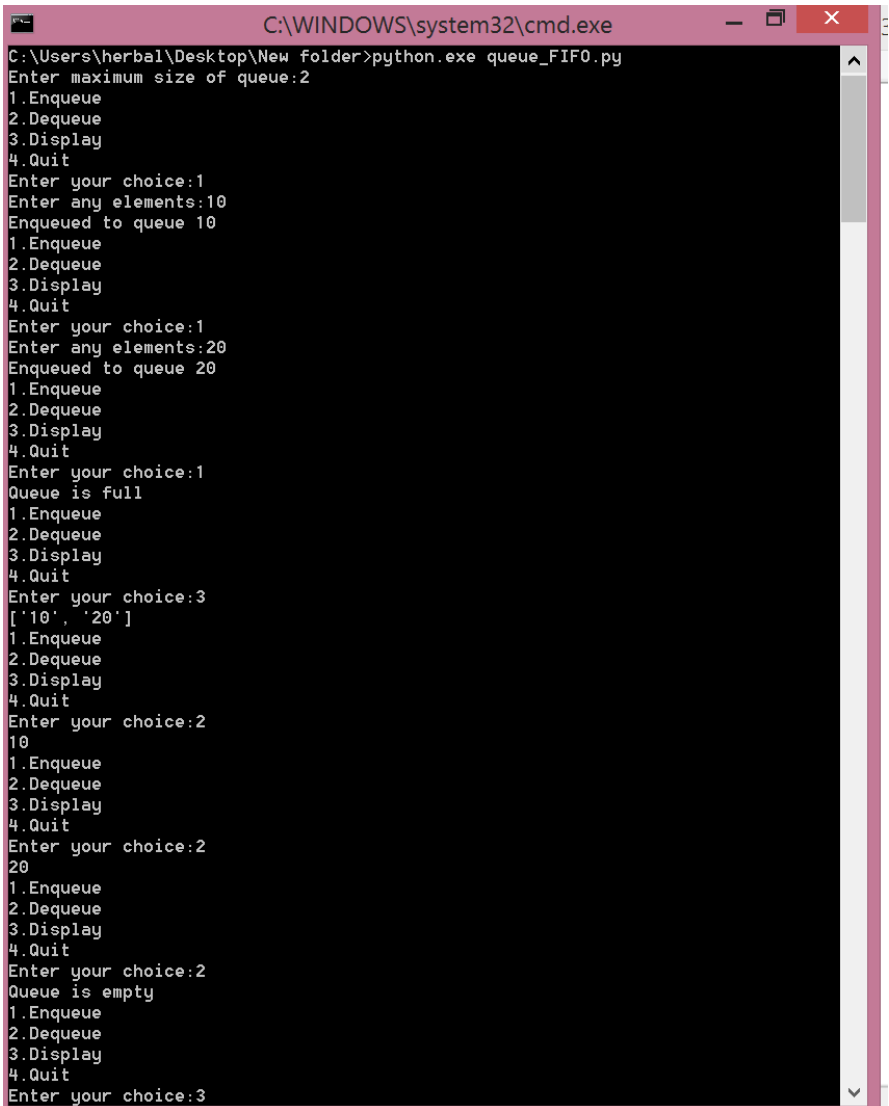

**33 |** P a g e

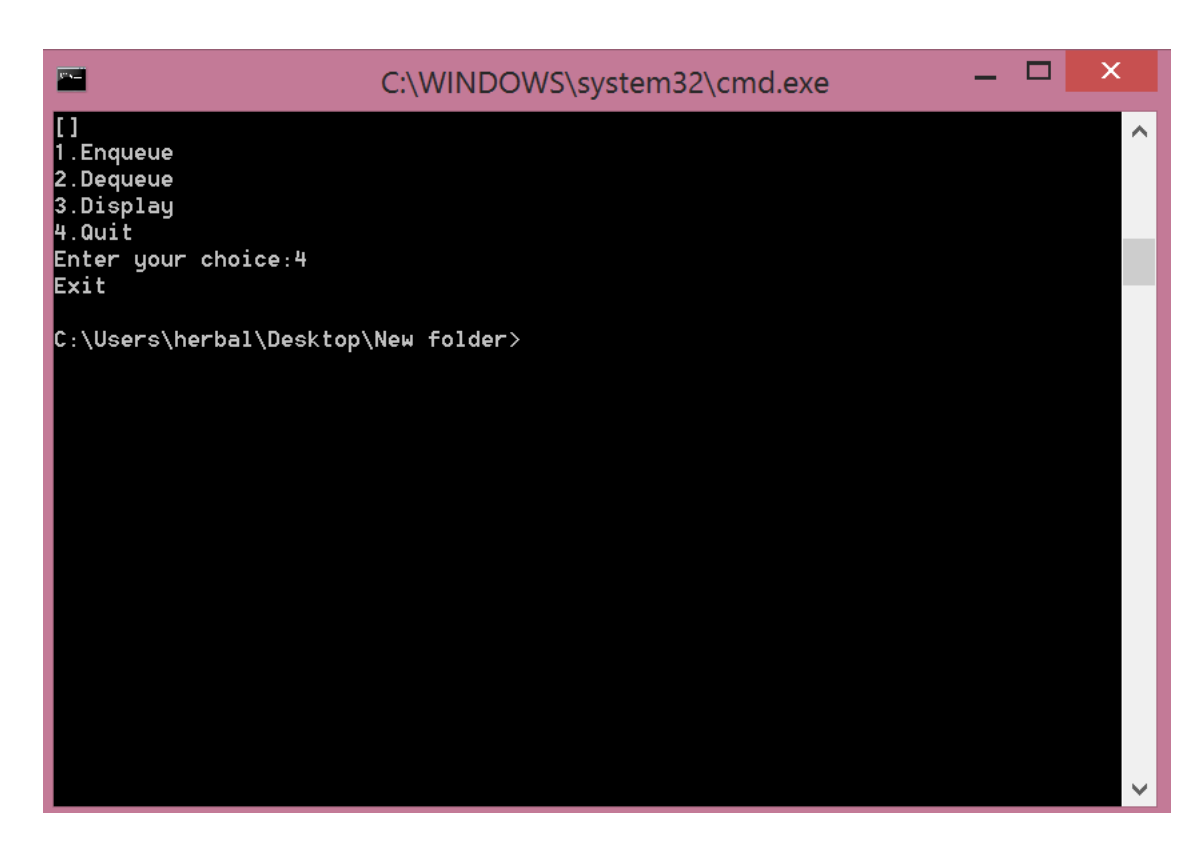

#### **4.7 PRE LAB VIVA QUESTIONS:**

- 1. Define a stack?
- 2. Stack data structure uses which principle?
- 3. Stack belongs to which type of data structure?
- 4. What do you mean by stack underflow?
- 5. What do you mean by stack overflow?
- 6. List out the basic operations of a stack?
- 7. How to implement stack?
- 8. Define a queue?
- 9. List out the basic operations of a queue?
- 10. Define a circular queue?
- 11. Which principle is followed in queue?
- 12. List out the applications of queue?

#### **4.8 LAB ASSIGNMENT**

- 1. Write a program to implement stack and its operations using arrays.
- 2. Formulate a program to reverse a list of numbers using stack.
- 3. Write a program to find the factorial of a number using stack.
- 4. Develop a program to check a given expression is balanced or not using stack
- 5. Compose a program to implement Queue operations using arrays.
- 6. Formulate a program to implement circular queue operations using arrays.
- 7. Write a program to implement a priority queue?

#### **4.9 POST LAB VIVA QUESTIONS:**

- 1. Write the time complexity of PUSH operation?
- 2. Write the time complexity of POP operation?
- 3. List out the applications of stack?
- 4. How to remove an element from stack?
- 5. How to insert an element into a stack?
- 6. Write the time complexity to insert an element into a queue?
- 7. Write the time complexity to delete an element from a queue?
- 8. List out the advantage of circular queue over linear queue?
- 9. Define a priority queue?
- 10. Define DEQUE?

#### **WEEK-5**

#### **APPLICATIONS OF STACK**

### **5.1 OBJECTIVE:**

- a. Write a Python program to convert infix expression into postfix expression using stack.
- b. Write a Python program to evaluate the postfix expression using stack.

#### **5.2 RESOURCES:**

Python 3.4.0

#### **5.3 PROGRAM LOGIC:**

#### **Procedure to convert Infix Expression into Postfix Expression**

- 1. Read an infix expression and scan the symbols from left to right.
- 2. If the symbol is an operand, then write down in the postfix string.
- 3. If the symbol is a left parenthesis, then push it onto stack.
- 4. If the symbol is a right parenthesis, then pop the operators from until it find a left parenthesis or the stack is empty.
- 5. If the symbol is an operator, then check it's priority with the top most operator in the stack.
- 6. If the incoming operator is having high priority then the top most operator in the stack, then push the new operator onto stack, otherwise pop the existing operator and push the new operator.
- 7. Display the content of the postfix string.

**Example:** Convert the following expression  $A + B * C - D / E * H$  into its equivalent postfix expression.

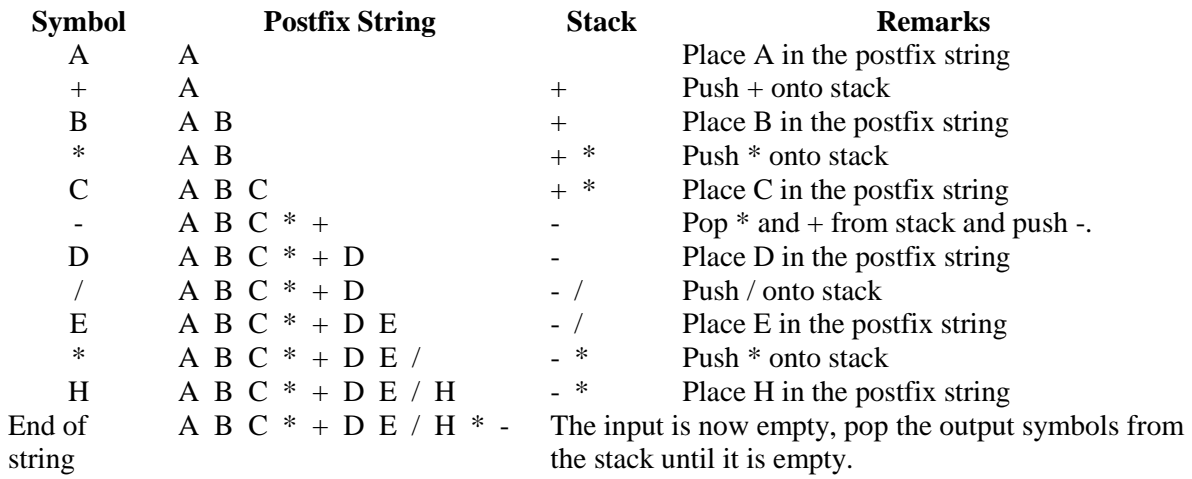

#### **Procedure to evaluate a Postfix Expression**

- 1. Read a postfix expression and scan the symbols from left to right.
- 2. If the symbol is an operand, then push it onto the stack.
- 3. If the symbol is an operator, the pop the top most two symbols and apply the operator.
- 4. Then push the result again in to stack.
- 5. Display the final result which is in stack.
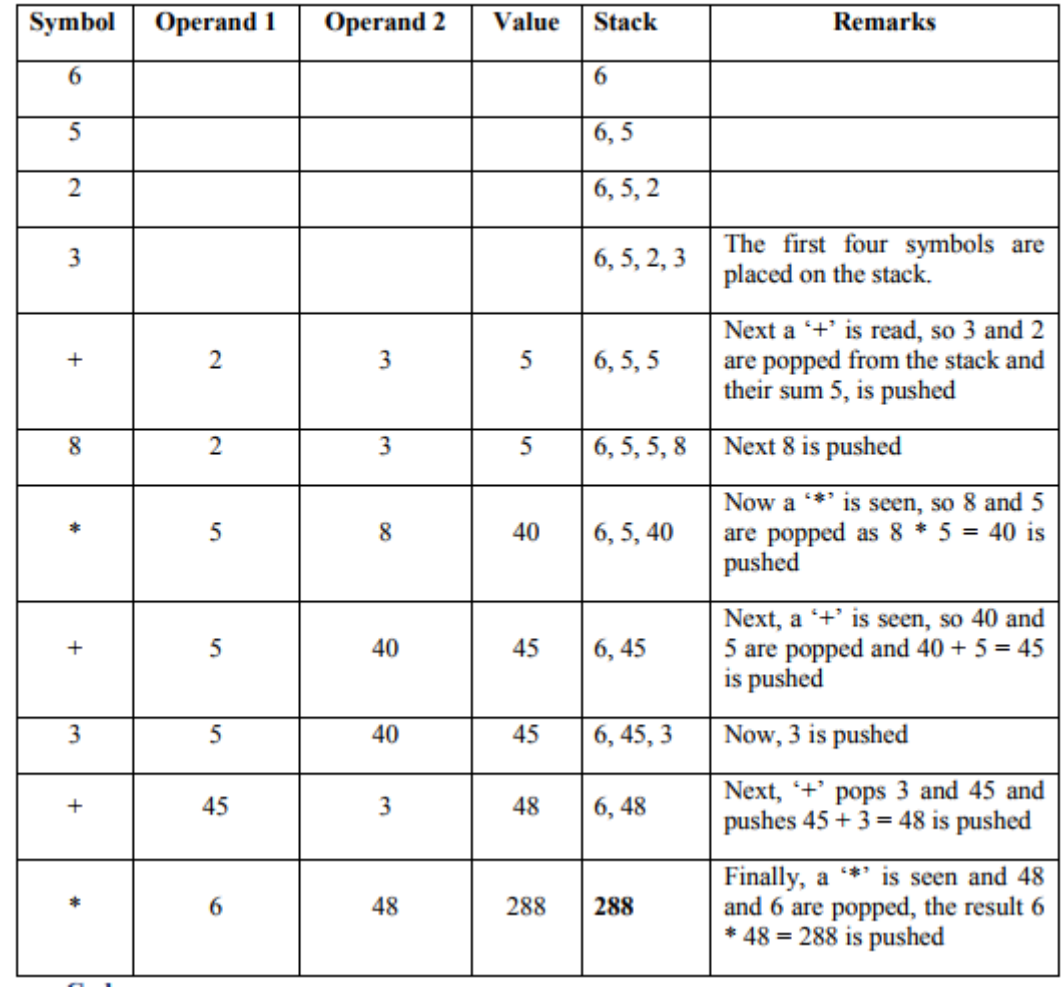

Evaluate the postfix expression:  $6\ 5\ 2\ 3 + 8 * + 3 + *$ 

### **3.4 PROCEDURE:**

z.

1. Create: open Python shell write a program after that save the program with .py extension.

2. Execute: F5

### **5.5 SOURCE CODE**:

### **Program to convert Infix Expression Into Postfix Expression**

class Stack:

 def \_\_init\_\_(self): self.items = []

 def isEmpty(self): return self.items == []

 def push(self, item): self.items.append(item)

 def pop(self): return self.items.pop()

```
 def peek(self):
      return self.items[len(self.items)-1]
    def size(self):
      return len(self.items)
def infix_postfix(infixexp):
   prec={}
  prec["^"]=4
   prec["*"]=3
   prec["/"]=3
   prec["+"]=2
   prec["-"]=2
  prec['"]=1
   opStack=Stack()
   postfixList=[]
   tokenList=infixexp.split()
   for token in tokenList:
     if token in "ABCDEFGHIJKLMNOPQRSTUVWXYZ" or \
        token in "abcdefghijklmnopqrstuvwxyz" or token in "0123456789":
        postfixList.append(token)
     elif token == '(':
        opStack.push(token)
     elif token == ')':
       topToken = opStack.pop() while topToken != '(':
          postfixList.append(topToken)
          topToken=opStack.pop()
     else:
       while (not opStack.isEmpty()) and \langle (prec[opStack.peek()]>=prec[token]):
           postfixList.append(opStack.pop())
        opStack.push(token)
   while not opStack.isEmpty():
      postfixList.append(opStack.pop())
   return " ".join(postfixList)
```

```
a=infix_postfix('A + B ^* C - D / E ^* H')
print("The postfix expression of infix expression A + B * C - D / E * H is \langle n^n, a \rangle
```
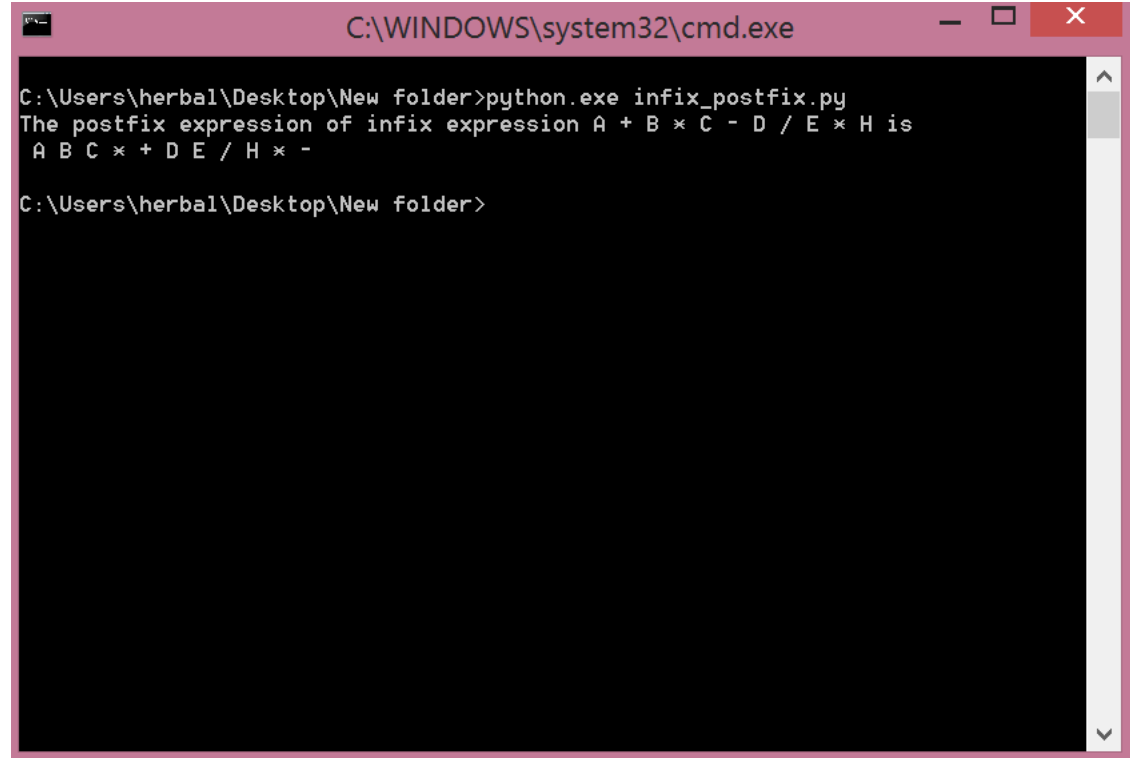

**Program for evaluating the postfix expression** 

```
class Stack:
    def __init__(self):
      self.items = [] def isEmpty(self):
       return self.items == []
    def push(self, item):
       self.items.append(item)
    def pop(self):
       return self.items.pop()
    def peek(self):
       return self.items[len(self.items)-1]
    def size(self):
       return len(self.items)
def postfix_eval(s):
   s=s.split()
  n = len(s)stack =[]
  for i in range(n):
      if s[i].isdigit():
       #append function is equivalent to push
         stack.append(int(s[i]))
     elif s[i] == "+':
         a=stack.pop()
         b=stack.pop()
        stack.append(int(a)+int(b))
```

```
elif s[i] == "*": a=stack.pop()
         b=stack.pop()
         stack.append(int(a)*int(b))
     elif s[i] == "/":
         a=stack.pop()
         b=stack.pop()
         stack.append(int(b)/int(a))
     elif s[i] == "-":
         a=stack.pop()
         b=stack.pop()
         stack.append(int(b)-int(a)) 
   return stack.pop()
def doMath(op,op1,op2):
  if op == "\overline{''}:
      return op1 ^ op2
  elif op ==<sup>"*":</sup>
      return op1 * op2
  elif op == "/":
      return op1 / op2
  elif op == "//":
      return op1 // op2
  elif op == "+":
      return op1 + op2
   else:
      return op1 - op2
s=input("enter string:")
```

```
val=postfix_eval(s)
print("The value of postfix expression",s,"is",val)
```
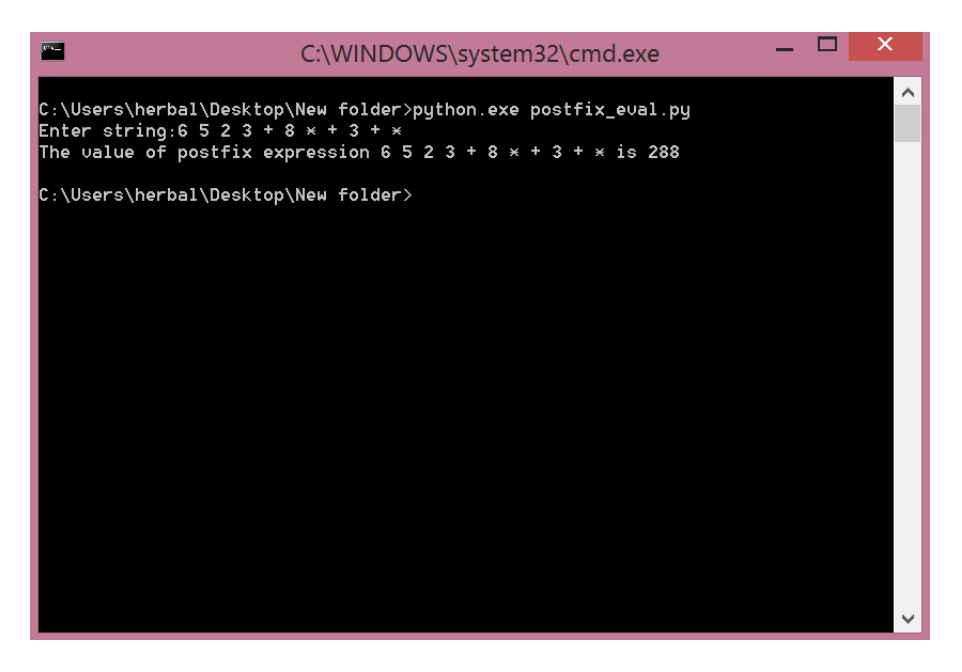

# **5.7 PRE-LAB VIVA QUESTIONS:**

- 1. What is an expression?
- 2. Which operator is having highest priority?
- 3. Give an example for prefix expression?
- 4. Give an example for postfix expression?

# **5.8 LAB ASSIGNMENT:**

- 1. Formulate a program to convert infix expression into postfix expression.
- 2. Write a program to evaluate any postfix expression.
- 3. Compose a program to convert infix expression into prefix expression.
- 4. Write a program to convert prefix expression into postfix expression.
- 5. Write a program to evaluate any prefix expression.

# **5.9 POST-LAB VIVA QUESTIONS:**

- 1. What is the output of the following expression:  $2 \times 3 \times 4 \times 5 +$  \*
- 2. What is the advantage of postfix expression?
- 3. What is the maximum difference between number of operators and operands?
- 4. Which expression doesn't require parenthesis?
- 5. What is the output of the following expression:  $+ * 2345$

#### **IMPLEMENTATION OF SINGLE LINKED LIST**

# **6.1 OBJECTIVE:**

a. Write Python program to perform the following operations on single linked list. (i) Creation (ii) insertion (iii) deletion (iv) traversal

# **6.2 RESOURCES:**

Python 3.4.0

#### **6.3 PROGRAM LOGIC:**

#### **Procedure for Single linked list**

- 1. A singly linked list's node is divided into two parts. The first part holds or points to information about the node, and second part holds the address of next node. A singly linked list travels one way.
- 2. The beginning of the linked list is stored in a "**start**" pointer which points to the first node. The first node contains a pointer to the second node. The second node contains a pointer to the third node, ... and so on.
- 3. The last node in the list has its next field set to NULL to mark the end of the list.
- 4. The basic operations in a single linked list are: Creation, Insertion, Deletion, Traversing.

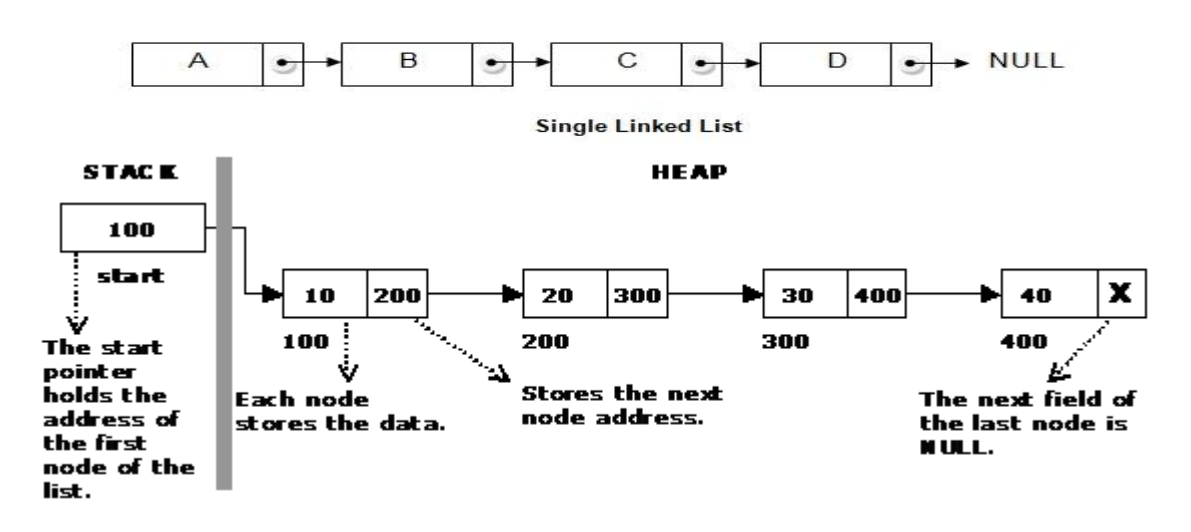

#### **6.4 PROCEDURE:**

- 1. Create: open Python GUI, write a program after that save the program with .py extension.
- 2. Execute: F5

#### **6.5 SOURCE CODE:**

class Node: def init (self,data): print("Node created",data) self.data=data self.next=None

class S\_L\_List: def init (self): self.head=None self.ctr=0 def insert\_beginning(self,data): node=Node(data) if self.head==None: self.head=node else: node.next=self.head self.head=node self.ctr+=1 print("Node inserted",data) return def insert\_middle(self,pos,data): if pos==0: self.insert\_beginning(data) elif pos==self.ctr+1: self.insert\_end(data) else: node=Node(data) temp=self.head  $i=0$ while  $(i:$  temp=temp.next  $i+=1$  node.next=temp.next temp.next=node self.ctr+=1 print("Node inserted",data) return def insert\_end(self,data): node=Node(data) node.next=None if self.head==None: self.head=node return temp=self.head while (temp.next is not None): temp=temp.next temp.next=node self.ctr+=1 print("Node inserted",data) return def delete beginning(self): if self.head==None: print("No nodes exist") elif self.ctr==1: print("Node deleted",self.head.data) self.head=None self.ctr-=1 else:

```
 print("Node deleted",self.head.data)
        self.head=self.head.next
        self.ctr-=1
      return
   def delete_middle(self,pos):
      if self.head==None:
        print("No nodes exist")
      elif pos==0:
        self.delete_beginning()
      elif pos==self.ctr:
        self.delete_end()
      else:
        temp=self.head
        prev=temp
       i=0while (i < p <sub>pos</sub>):
           prev=temp
           temp=temp.next
          i+=1 prev.next=temp.next
        print("Node deleted",temp.data)
        temp.next=None
       self ctr=1 return
  def delete_end(self):
      if self.ctr==0:
        print("No Nodes present")
      elif self.ctr==1:
        self.ctr=0
        print("Node deleted",self.head.data)
        self.head=None
      else:
        temp=self.head
        prev=self.head
        while (temp.next is not None):
           prev=temp
           temp=temp.next
        print("Node deleted",temp.data)
        prev.data=None
        self.ctr-=1
      return
  def traverse forward(self):
      if self.head==None:
        print("No nodes exist")
      print("traversal forward")
      temp=self.head
      while (temp is not None):
        print(temp.data)
        temp=temp.next 
def menu():
   print("1. Insert at beginning")
```

```
 print("2. Insert at middle")
   print("3. Insert at end")
   print("4. Delete at beginning")
   print("5. Delete at middle")
   print("6. Delete at end")
   print("7. Traversal forward")
   print("8. Count number of nodes")
   print("9. Exit")
   ch=eval(input("Enter choice:"))
   return ch
print("*******SINGLE LINKED LIST***********")
l=S_LList()while True:
   ch=menu()
  if ch == 1:
      data=eval(input("Enter data:"))
      l.insert_beginning(data)
   elif ch==2:
      data=eval(input("Enter data:"))
      pos=eval(input("Enter the position:"))
      l.insert_middle(pos,data)
  elif ch = 3:
      data=eval(input("Enter data:"))
     l.insert_end(data)
   elif ch==4:
      l.delete_beginning()
   elif ch==5:
      pos=eval(input("Enter position:"))
      l.delete_middle(pos)
   elif ch==6:
     l.delete_end()
   elif ch==7:
      l.traverse_forward()
   elif ch==8:
      print("Number of nodes",l.ctr)
   else:
      print("Exit")
      break
```
# 6.6 INPUT / OUTPUT:

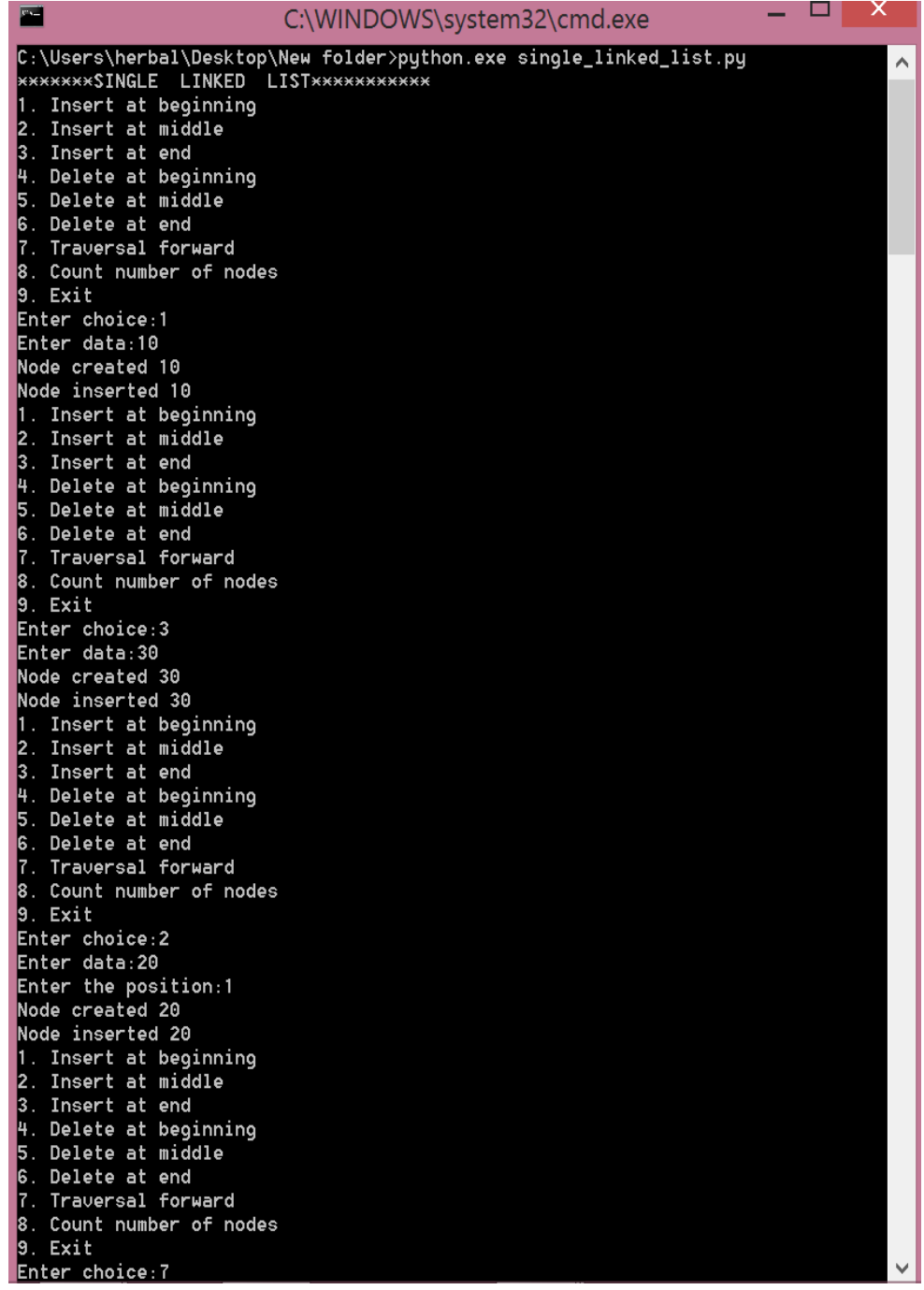

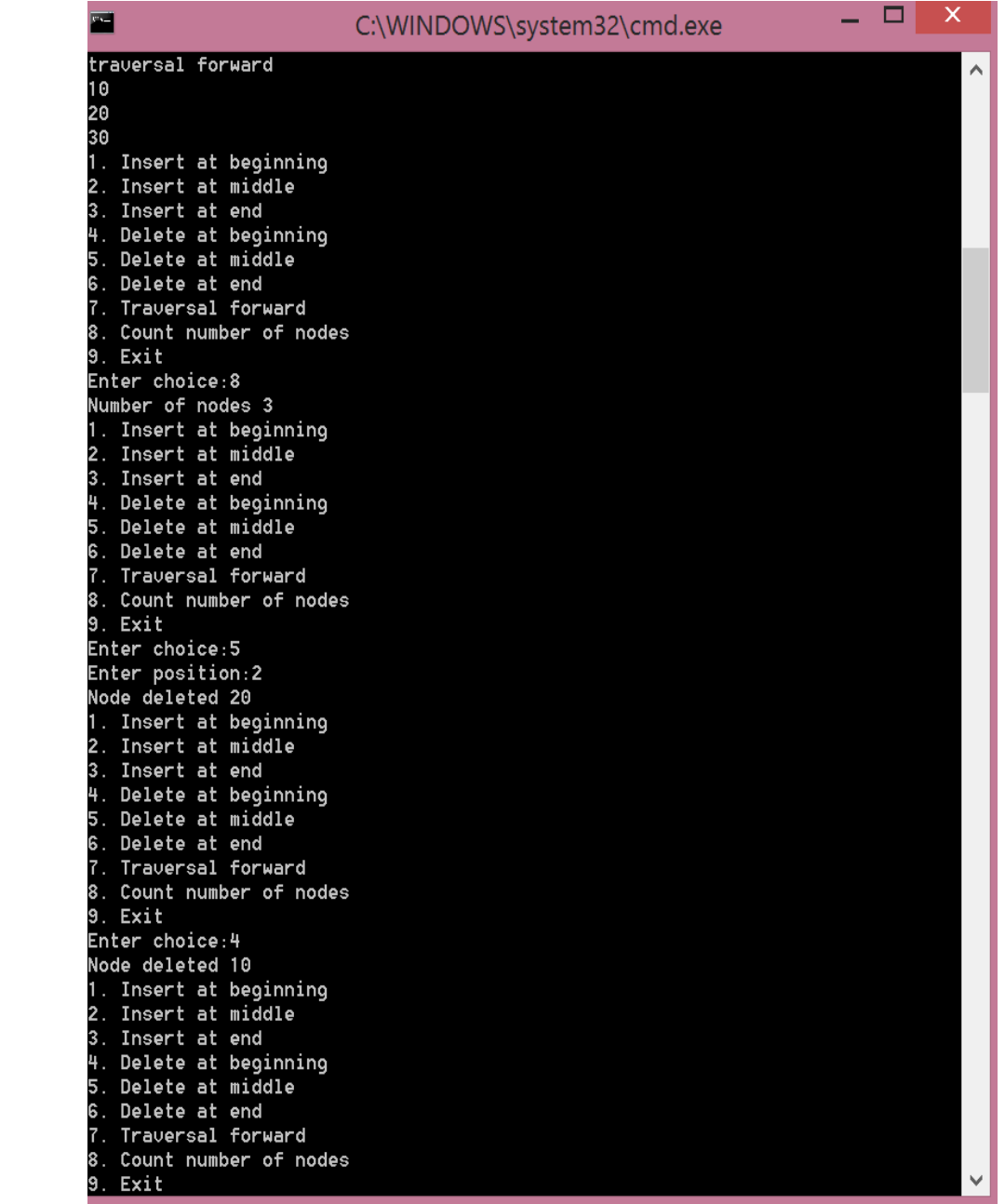

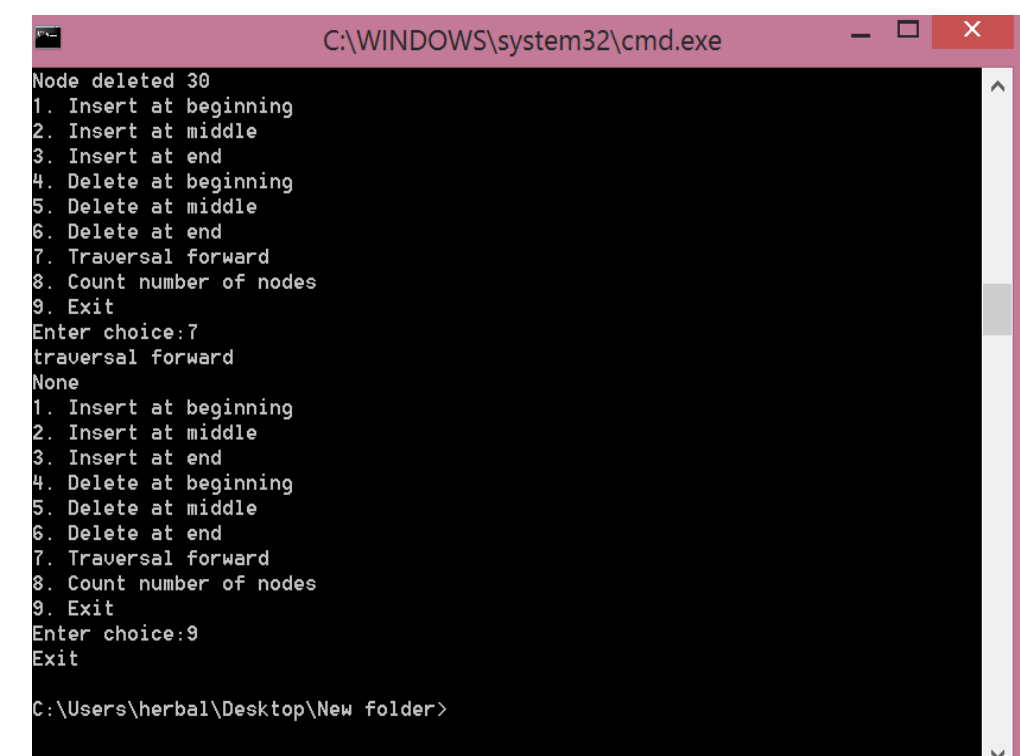

# **6.7 PRE-LAB VIVA QUESTIONS:**

- 1. What is linked list?
- 2. What type of memory allocation is used in linked list?
- 3. How many self referential pointers are used in single linked list?
- 4. What is double linked list?
- 5. Which node contains NULL pointer in a single linked list?
- 6. How many nodes you can have in a single linked list?
- 7. What are the components of a polynomial expression?

# **6.7 LAB ASSIGNMENT:**

- 1. Formulate a program to create a singly linked list and perform insertion, deletion and traversing operations on a singly linked list.
- 2. Write a program to merge two linked list?
- 3. Compose a program to print odd nodes of a linked list?
- 4. Write a program to divide the linked list into two parts into odd and even list?
- 5. Formulate a program to convert a single linked to circular linked list?
- 6. Compose a program to store and add two polynomial expressions in memory using linked list.

# **6.8 POST-LAB VIVAQUESTIONS:**

- 1. What is the time complexity to insert a node at the beginning of linked list?
- 2. What is the time complexity to traverse a linked list?
- 3. How many modifications are required to delete a node at the beginning?
- 4. How many modifications are required to insert a node in the middle of the linked list?
- 5. What are the types of linked list?
- 6. What are the applications of a linked list?

### **IMPLEMENTATION OF CIRCULAR SINGLE LINKED LIST**

# **7.1 OBJECTIVE:**

a. Write a python program to implement circular linked list i)Creation (ii)insertion (iii)deletion (iv)traversal

#### **7.2 RESOURCES:**

Python 3.4.0

# **7.3 PROGRAM LOGIC**:

- 1. In Circular single linked list the link field of the last node points back to the address of the first node.
- 2. A circular linked list has no beginning and no end. It is necessary to establish a special pointer called start pointer always pointing to the first node of the list.
- 3. The basic operations in a circular single linked list is: creation, insertion, deletion and traversing.

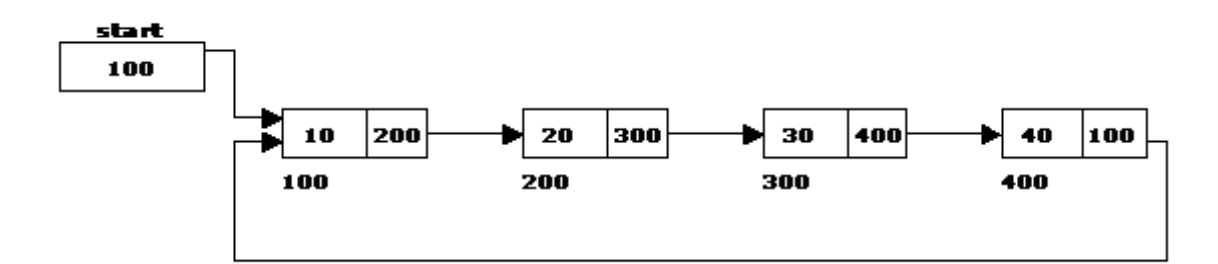

### **7.4 PROCEDURE:**

1. Create: open Python GUI, write a program after that save the program with .py extension.

2. Execute: F5

### **7.5 SOURCE CODE:**

class Node:

def init (self,data): self.next=None self.data=data print("Node created",data)

#### class CLList:

 def \_\_init\_\_(self): self.head=None self.ctr=0 def insert\_beg(self,data): node=Node(data) if self.head==None: self.head=node node.next=self.head

```
 else:
      temp=self.head
      while temp.next is not self.head:
        temp=temp.next
      temp.next=node
      node.next=self.head
      self.head=node
   print("Node inserted",data)
   self.ctr+=1
   return
def insert_end(self,data):
   node=Node(data)
   if self.head==None:
      self.head=node
      node.next=self.head
   else:
      temp=self.head
      while temp.next is not self.head:
        temp=temp.next
      temp.next=node
      node.next=self.head
   self.ctr+=1
   print("Node inserted",data)
   return
 def insert_inter(self,pos,data):
   node=Node(data)
   if pos<1 or pos>self.ctr:
      print("invalid position")
   else:
      temp=self.head
     i=1while i<pos:
        temp=temp.next
       i+=1 node.next=temp.next
      temp.next=node
      self.ctr+=1
      print("Node Insered",data)
   return
 def delete_beg(self):
   if self.head==None:
      print("No Nodes exist")
   elif self.ctr==1:
      print("Node deleted",self.head.data)
      self.head=None
     selfctr=1 else:
      print("Node deleted",self.head.data)
      temp=self.head
      while temp.next is not self.head:
        temp=temp.next
      self.head=self.head.next
```

```
 temp.next=self.head
      self.ctr-=1
   return
 def delete_end(self):
   if self.head==None:
      print("No Nodes exist")
   elif self.ctr==1:
      print("Node deleted",self.head.data)
      self.head=None
      self.ctr-=1
   else:
      temp=self.head
      prev=temp
      while temp.next is not self.head:
        prev=temp
        temp=temp.next
      print("Node deleted",temp.data)
      prev.next=temp.next
      self.ctr-=1
   return
 def delete_inter(self,pos):
   if self.head==None:
      print("No nodes exist")
   elif pos<1 or pos>self.ctr:
      print("Invalid position")
   elif self.ctr==1:
      print("Node deleted",self.head.data)
      self.head=None
      self.ctr-=1
   else:
      temp=self.head
      prev=temp
     i=0while i<pos:
        prev=temp
        temp=temp.next
       i+=1 prev.next=temp.next
      print("Node deleted",temp.data)
      self.ctr-=1
   return
 def traverse(self):
   temp=self.head
  i=0while i<self.ctr:
      print(temp.data)
      temp=temp.next
     i+=1 return
```

```
def Menu():
   print("1.Insert at beginning")
```

```
 print("2.Insert at middle")
   print("3.Insert at end")
   print("4.Delete at beginning")
   print("5.Delete at middle")
   print("6.Delete at end")
   print("7.Traverse Forward")
   print("8.Number of nodes")
   print("9.Exit")
   ch=int(input("Enter choice:"))
   return ch
c=CLList()
print("******************Circular Linked List*******************)
while True:
   ch=Menu()
  if ch == 1:
      data=input("Enter data:")
      c.insert_beg(data)
   elif ch==2:
      data=input("Enter data:")
      pos=int(input("Enter position:"))
     c.insert_inter(pos,data)
  elif ch = 3:
      data=input("Enter data:")
     c.insert_end(data)
   elif ch==4:
      c.delete_beg()
   elif ch==5:
     pos=int(input("Enter position:"))
      c.delete_inter(pos)
   elif ch==6:
    c.delete_end()
   elif ch==7:
     c.traverse()
   elif ch==8:
      print("Number of Nodes",c.ctr)
   else:
     print("Exit")
     break
```
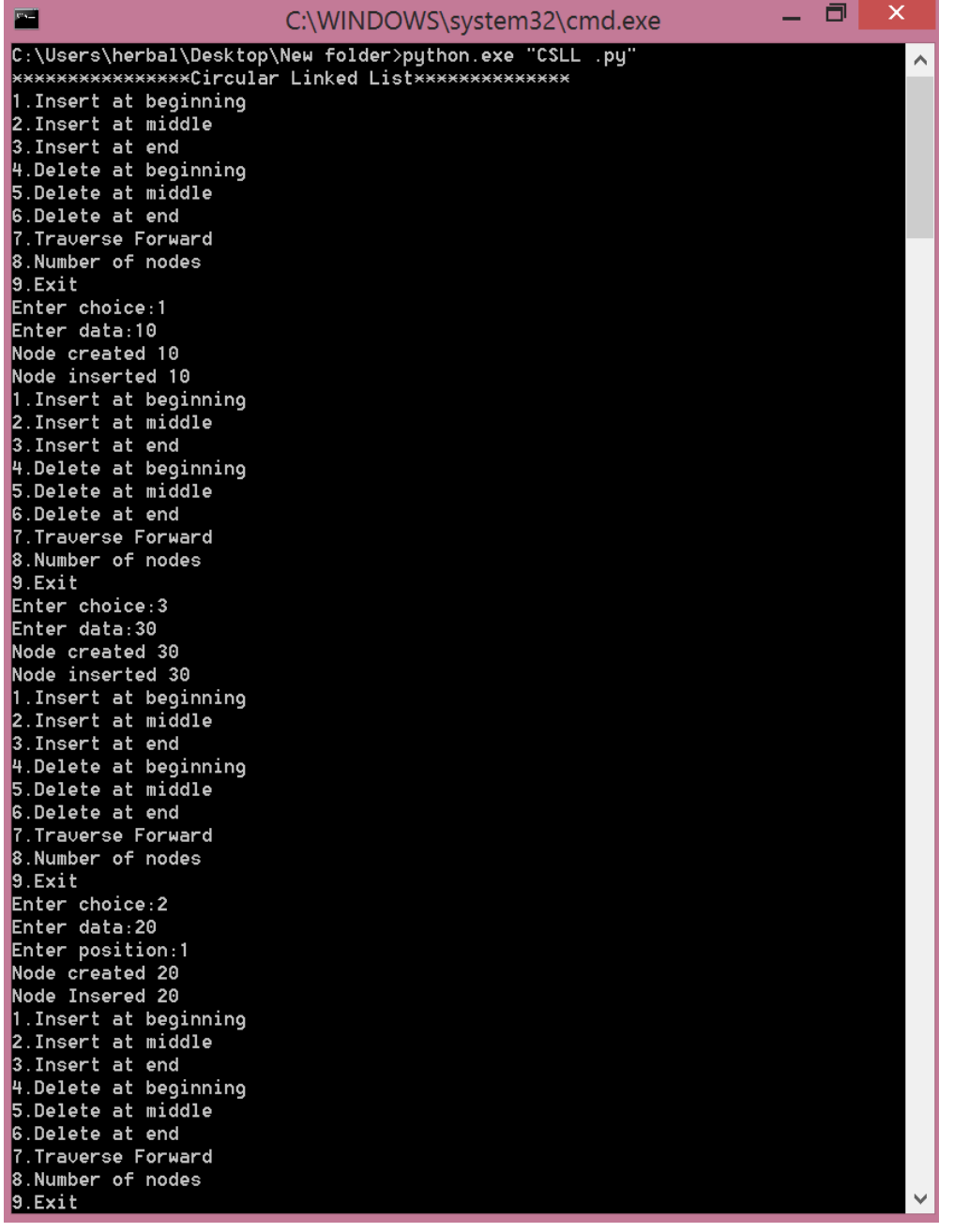

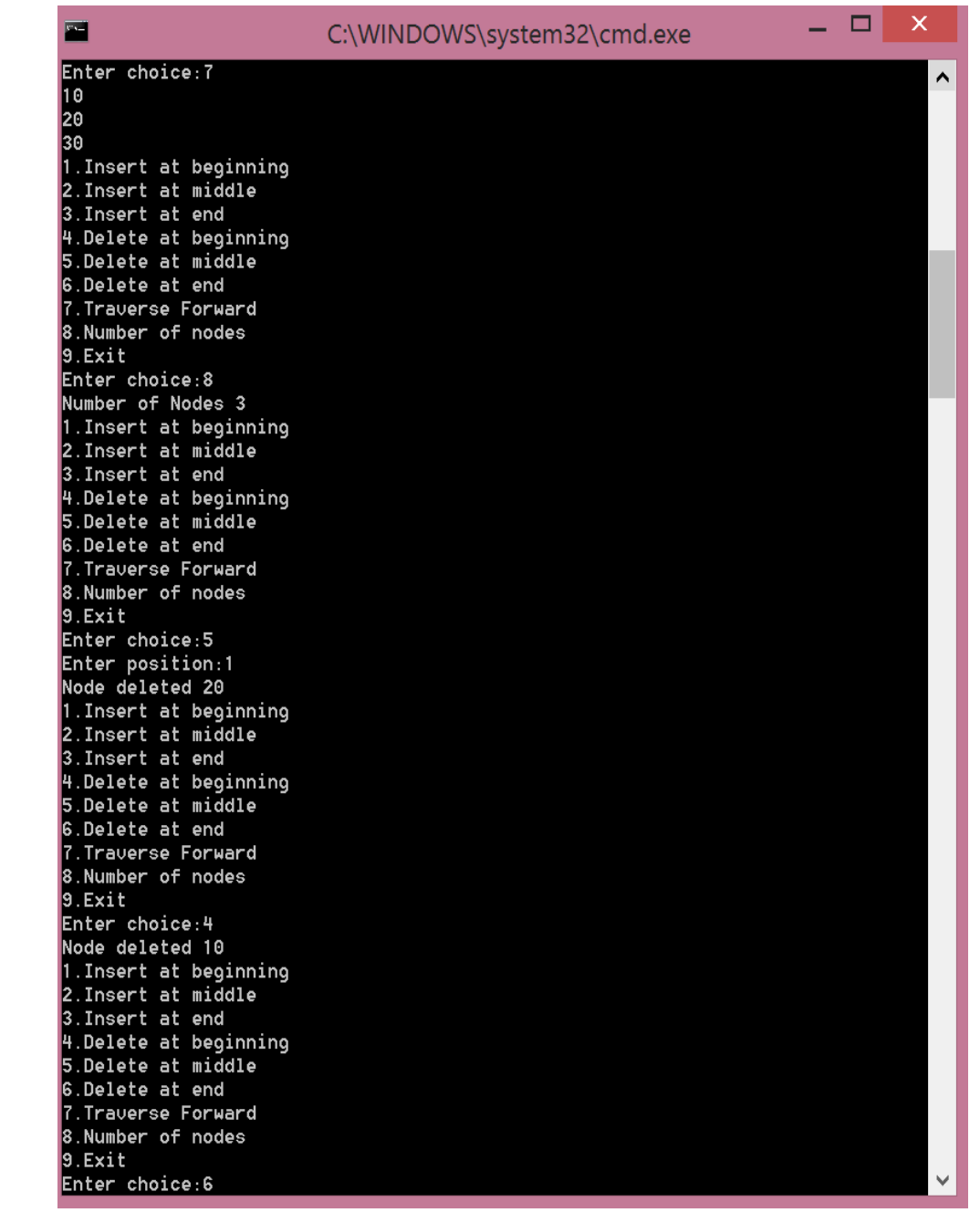

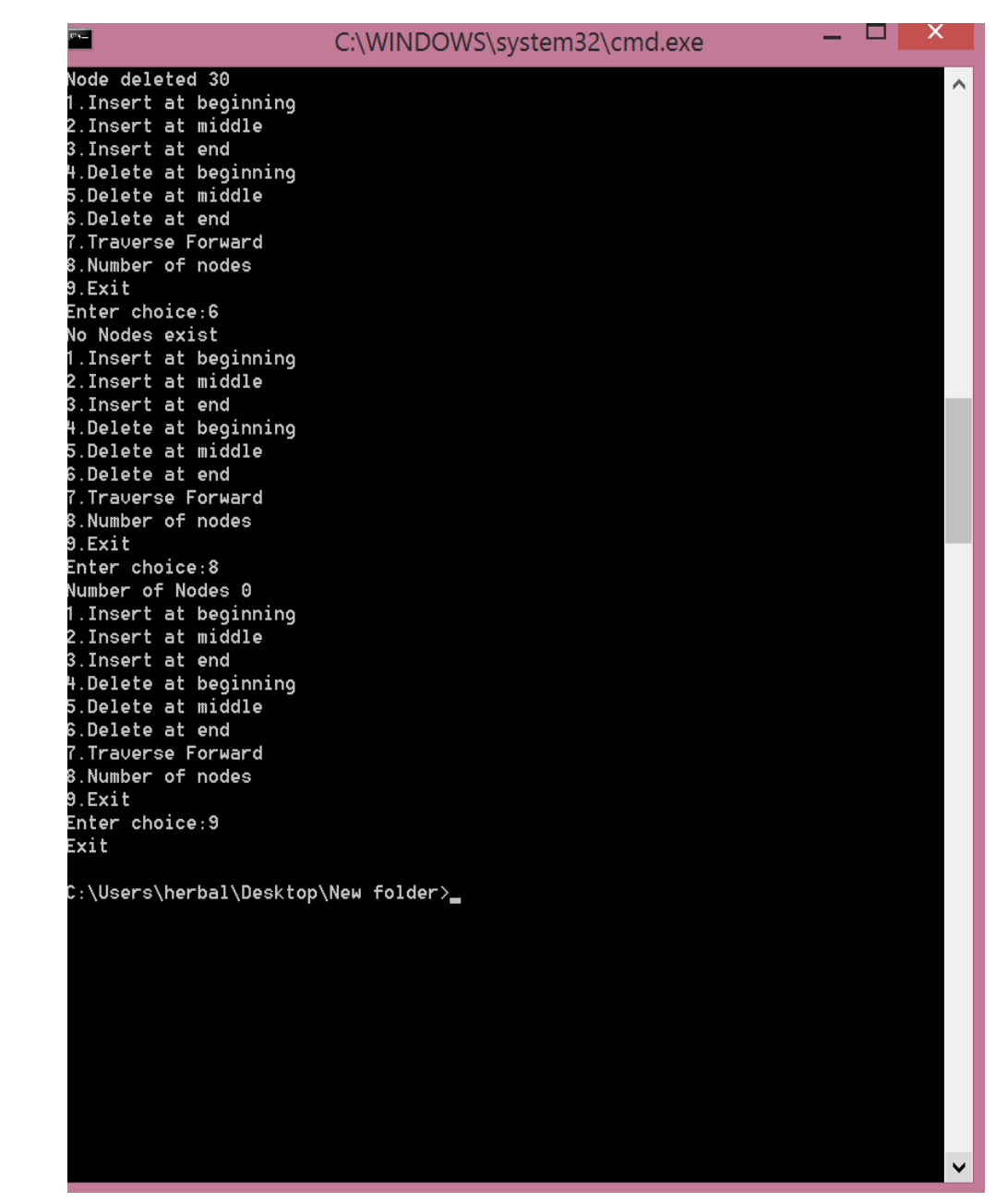

# **7.6 PRE-LAB VIVA QUESTIONS:**

- What is circular linked list?
- What type of memory allocation is used in linked circular list?
- How many self referential pointers are used in circular single linked list?
- 4 What is double linked list?
- Which node contains NULL pointer in a circular single linked list?
- How many nodes you can have in a circular single linked list?

# **7.7 LAB ASSIGNMENT:**

- 1. Formulate a program to create a circular singly linked list and perform insertion, deletion and traversing operations on a singly linked list.
- 2. Write a program to merge two linked list?
- 3. Compose a program to print odd nodes of a circular linked list?
- 4. Write a program to divide the circular linked list into two parts into odd and even list?
- 5. Formulate a program to convert a single linked to circular linked list?

# **7.8 POST-LAB VIVA QUESTIONS:**

- 1. What is the time complexity to insert a node at the beginning of circular linked list?
- 2. What is the time complexity to traverse a circular linked list?
- 3. How many modifications are required to delete a node at the beginning?
- 4. How many modifications are required to insert a node in the middle of the circular linked list?
- 5. What are the types of linked list?
- 6. What are the applications of a circular linked list?

#### **IMPLEMENTATION OF DOUBLE LINKED LIST**

#### **8.1 OBJECTIVE:**

- a. Create a doubly linked list of integers.
- b. Delete a given integer from the above doubly linked list.
- c. Display the contents of the above list after deletion

### **8.2 RESOURCES:**

Python 3.4.0

## **8.3 PROGRAM LOGIC:**

- 1. In a doubly-linked list each node of the list contain two references (or links) one to the previous node and other to the next node. The previous link of the first node and the next link of the last node points to NULL.
- 2. A double linked list is a two-way list in which all nodes will have two links. This helps in accessing both successor node and predecessor node from the given node position. It provides bi-directional traversing.
- 3. Each node contains three fields: Left link, Data and Right link.
- 4. The left link points to the predecessor node and the right link points to the successor node. The data field stores the required data.
- 5. The basic operations in a double linked list are: creation, insertion, deletion and traversing.
- 6. The beginning of the double linked list is stored in a "start" pointer which points to the first node. The first node's left link and last node's right link is set to NULL.

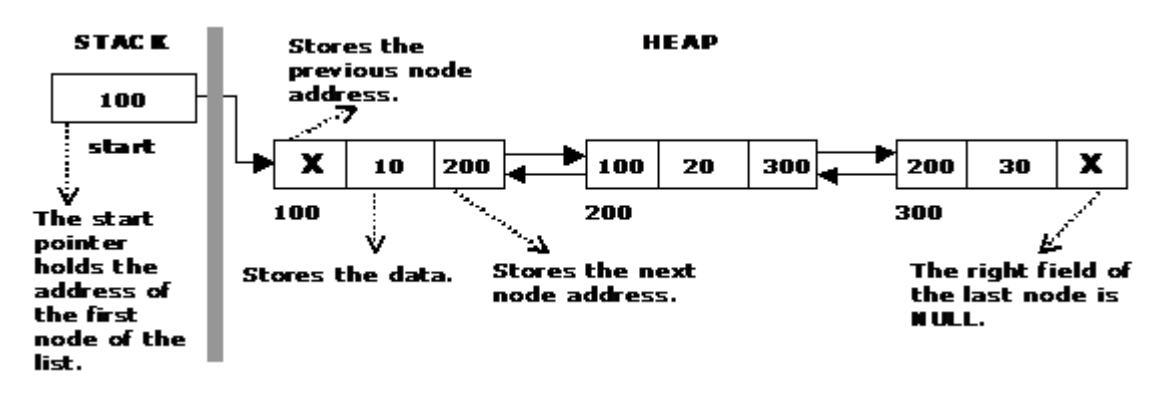

#### **8.4 PROCEDURE:**

- 1. Create: open Python GUI,write a program after that save the program with .py extension.
- 2. Execute: F5

### **8.5 SOURCE CODE:**

class Node:

def init (self,data): self.data=data self.next=self.prev=None class DLinkedList: def init (self): self.head=None self.ctr=0 def insert\_beg(self,data): node=Node(data) if self.head==None: self.head=node else: node.next=self.head self.head.prev=node self.head=node self.ctr  $+=1$  print("Nodes inserted",data) return def insert\_end(self,data): node=Node(data) if self.head==None: self.head=node else: temp=self.head while(temp.next is not None): temp=temp.next temp.next=node node.prev=temp  $self. \text{ctr} +=1$  print("Node inserted",data) return def delete\_beg(self): if self.head==None: print("No node exist") else: print("Node deleted",self.head.data) self.head=self.head.next self.head.prev=None self.ctr $=1$  return def delete\_end(self): if self.head==None: print("No nodes exist") elif self.ctr==1: self.ctr=0 print ("Node deleted",self.head.data) self.head=None else: temp=self.head while temp.next is not None: temp=temp.next print("Node deleted",temp.data) temp=temp.prev temp.next=None self.ctr $=1$ 

```
 return
 def insert_pos(self,pos,data):
   if pos==0:
      self.insert_beg(data)
   elif pos==self.ctr:
      self.insert_end(data)
   else:
      node=Node(data)
      temp=self.head
     i=1while i<pos-1:
        temp=temp.next
       i +1 node.next=temp.next
      temp.next.prev=node
      temp.next=node
      node.prev=temp
      self.ctr +=1
      print("Node inserted",data)
   return
 def delete_pos(self,pos):
   if self.head==None:
      print("Node is empty")
   else:
      if pos==0:
        self.delete_beg()
      elif pos==self.ctr:
        self.delete_end()
      else:
        temp=self.head
       i=0while i<pos:
           temp=temp.next
          i+=1 print("node deleted",temp.data)
        temp.prev.next=temp.next
        temp.next.prev=temp.prev
        temp.next=None
        temp.preve=None
       self.ctr=1 return
def traverse f(self):
   if self.head==None:
      print("No nodes exist")
   temp=self.head
  i=0while i<self.ctr:
      print(temp.data)
      temp=temp.next
     i+=1 return
 def traverse_r(self):
```

```
 if self.head==None:
        print("No nodes exist")
      temp=self.head
      while temp.next is not None:
        temp=temp.next
      while temp is not None:
        print(temp.data)
        temp=temp.prev
def menu():
   print("1.Insert at beginning")
   print("2.Insert at position")
   print("3.Insert at end")
   print("4.Delete at beginning")
   print("5.Delete at position")
   print("6.Delete at end")
   print("7.Count no of nodes")
   print("8.Traverse forward")
   print("9.Traverse reverse")
   print("10.Quit")
   ch=eval(input("Enter choice:"))
   return ch
print("******************Double linked list**************")
d=DLinkedList()
while True :
   ch=menu()
  if ch==1:
      data=eval(input("Enter data:"))
      d.insert_beg(data)
   elif ch==2:
      data=eval(input("Enter data:"))
      pos=int(input("Enter position:"))
      d.insert_pos(pos,data)
   elif ch==3:
      data=eval(input("Enter data:"))
      d.insert_end(data)
   elif ch==4:
      d.delete_beg()
  elif ch = 5:
      pos=int(input("Enter position:"))
      d.delete_pos(pos)
   elif ch==6:
      d.delete_end()
   elif ch==7:
      print("Number of nodes",d.ctr)
  elif ch = = 8:
     d.traverse f() elif ch==9:
     d.traverse r() else:
      print("Exit")
     break
```
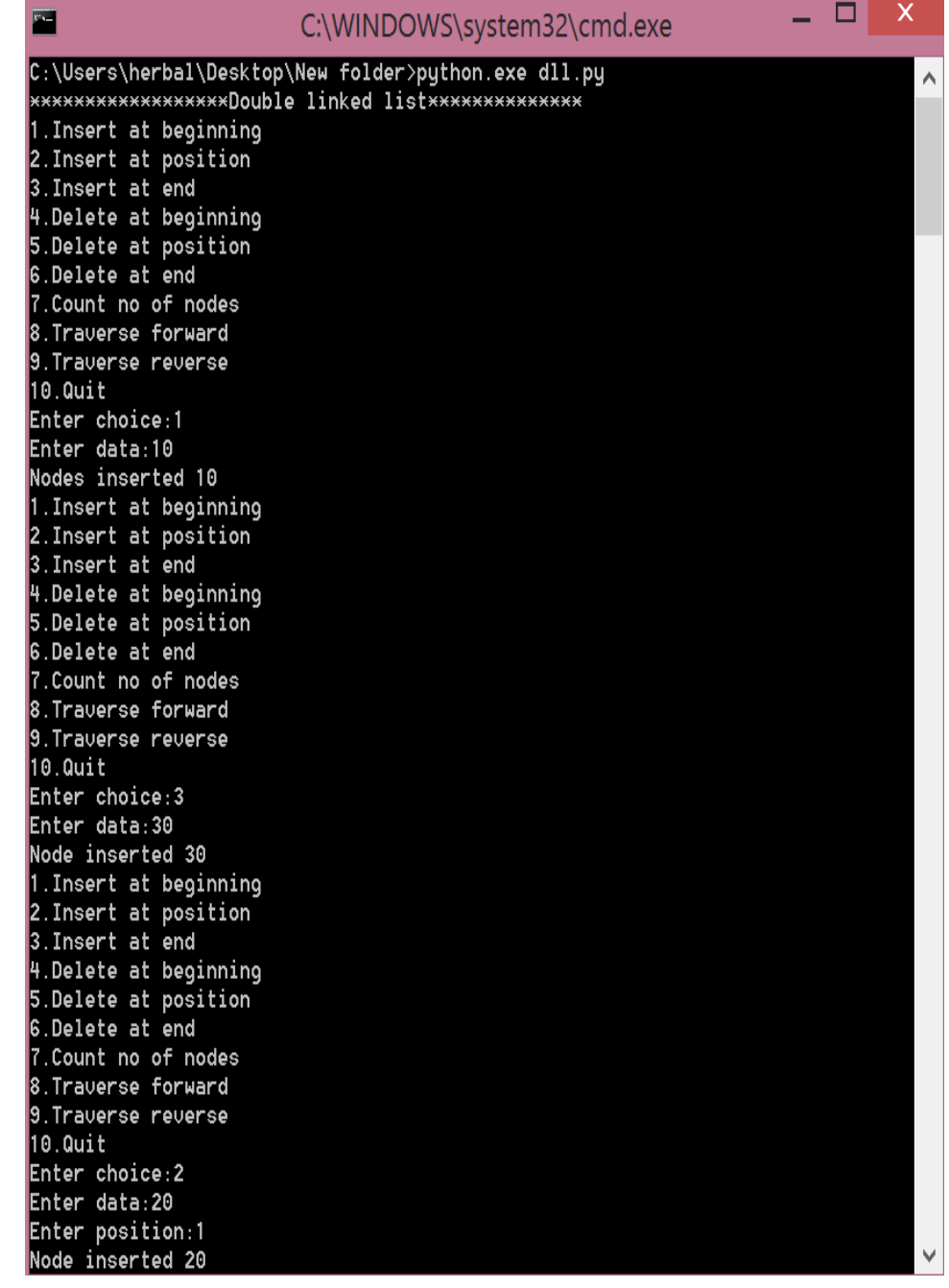

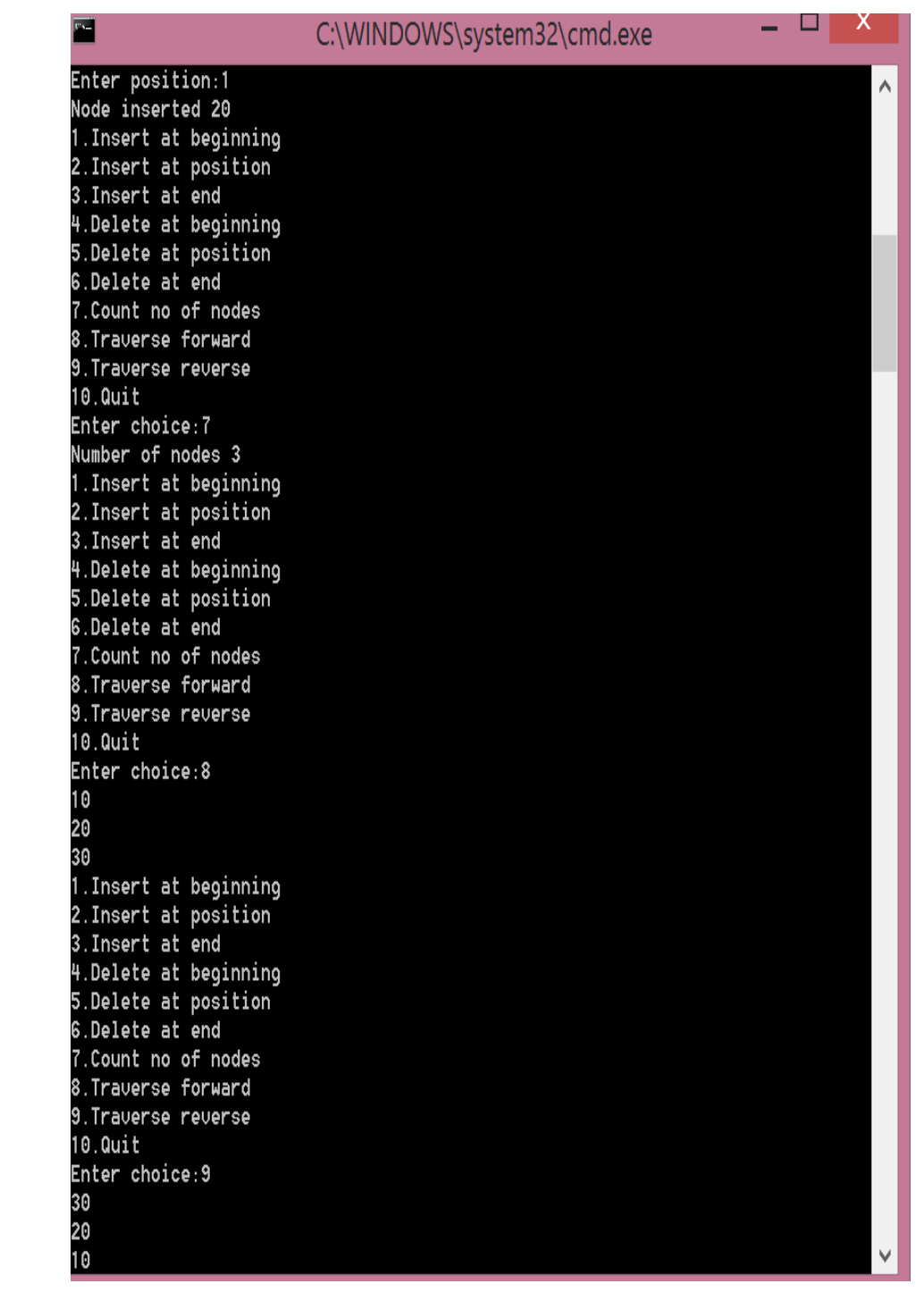

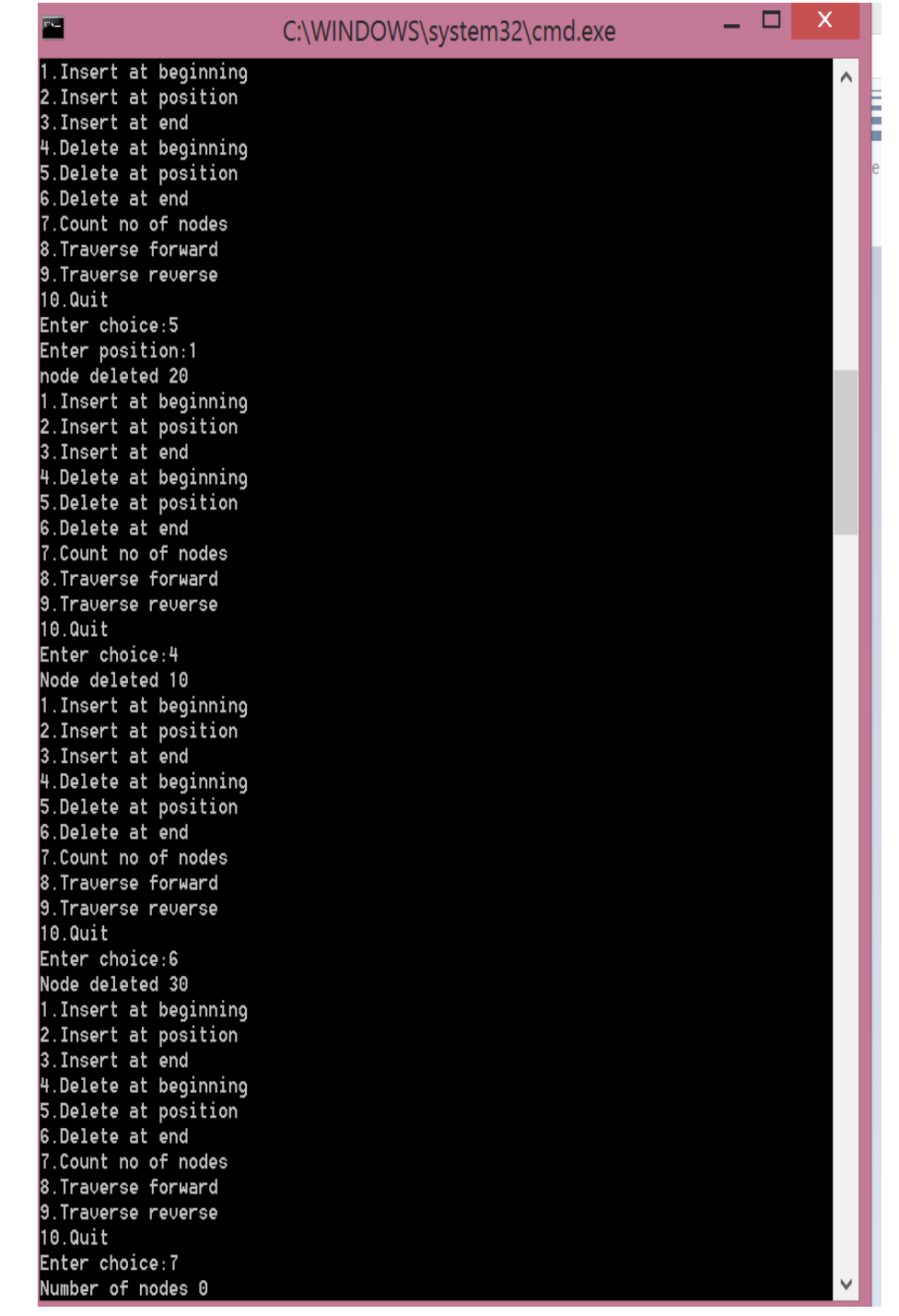

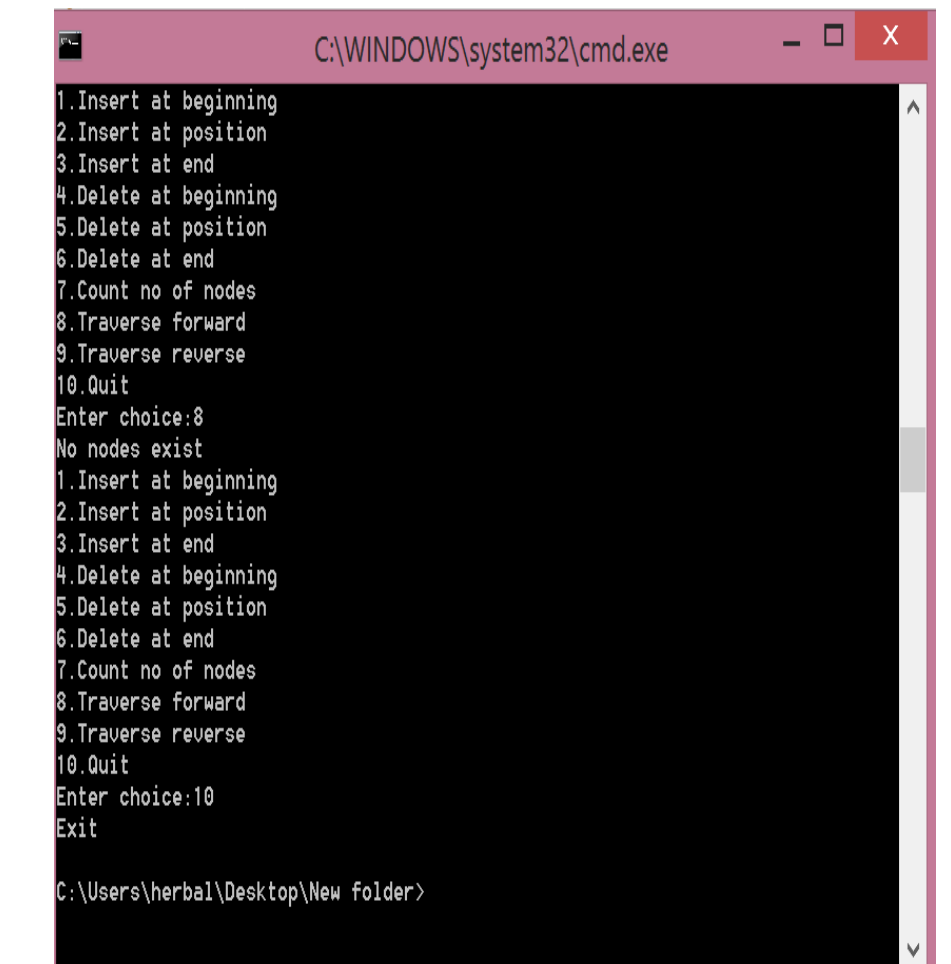

# **8.6 PRE-LAB VIVA QUESTIONS:**

- 1. What is double linked list
- 2. How to represent a node in double linked list
- 3. Differentiate between single and double linked list

# **8.7 LAB ASSIGNMENT:**

- 1. Write a program to insert a node at first , last and at specified position of double linked list?
- 2. Write a program to eliminate duplicates from double linked list?
- 3. Write a program to delete a node from first, last and at specified position of double linked list?

# **8.8 POST-LAB VIVA QUESTIONS:**

- 1. How to represent double linked list?
- 2. How will you traverse double linked list?
- 3. List the advantages of double linked list over single list?

#### **IMPLEMENTATION OF STACK USING LINKED LIST**

### **9.1 OBJECTIVE:**

Write a Python script to implement stack using linked list.

# **9.2 RESOURCES:**

Python 3.4.0

# **9.3 PROGRAM LOGIC:**

- 1. STACK: Stack is a linear data structure which works under the principle of last in first out. Basic operations: push, pop, display.
- 2. PUSH: if (newnode==NULL), display Stack overflow. if(start == NULL) then start = newnode. Otherwise use loop and copy address of new node in to old node by creating link.
- 3. Pop: if (top == NULL), display Stack underflow. Otherwise printing the element at the top of the stack and decrementing the top value by doing the top.
- 4. DISPLAY: if (top == NULL), display Stack is empty. Otherwise printing the elements in the stack from top.

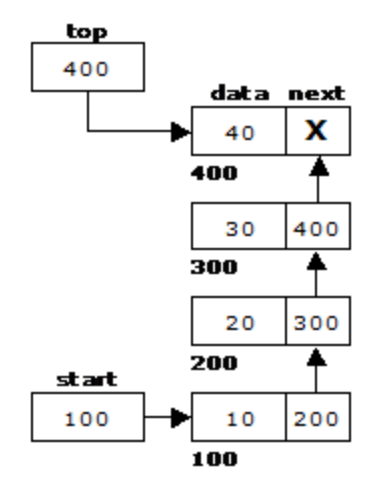

# **9.4 PROCEDURE:**

- 1. Create: open Python GUI write a program after that save the program with .py extension.
- 2. Execute: F5

### **9.5 SOURCE CODE**:

class Node:

 def \_\_init\_\_(self,data): self.data=data self.next=None

class Stack:

 def \_\_init\_\_(self): self.head=None self.ctr=0

```
 self.top=None
   def Push(self,data):
      node=Node(data)
      if self.head==None:
        self.head=node
        self.top=node
      else:
        self.top.next=node
        self.top=node
      print("Node pushed to stack",data)
      self.ctr+=1
      return
   def Pop(self):
      if self.head==None:
        print("Stack Underflow")
      elif self.head==self.top:
        print("Deleted from Stack",self.head.data)
        self.head=self.top=None
        self.ctr-=1
      else:
        print("Deleted from Stack",self.top.data)
        temp=self.head
        while temp.next is not self.top:
           temp=temp.next
        temp.next=None
        self.top=temp
        self.ctr-=1
        return
   def Traverse(self):
      if self.head==None:
        print("No Nodes exist")
        return
     temp=self.head
    while temp is not None:
       print(temp.data)
       temp=temp.next
def Menu():
   print("1.Push\n2.Pop\n3.Traverse\n4.Number of nodes\n5.Exit")
   ch=int(input("Enter choice:"))
   return ch
s=Stack()
print("**************Stack*****************")
while True:
```

```
 ch=Menu()
 if ch==1:
   data=input("Enter data:")
   s.Push(data)
 elif ch==2:
   s.Pop()
 elif ch==3:
   s.Traverse()
 elif ch==4:
   print("Number of nodes",s.ctr)
 else:
   print('Quit')
   break
```
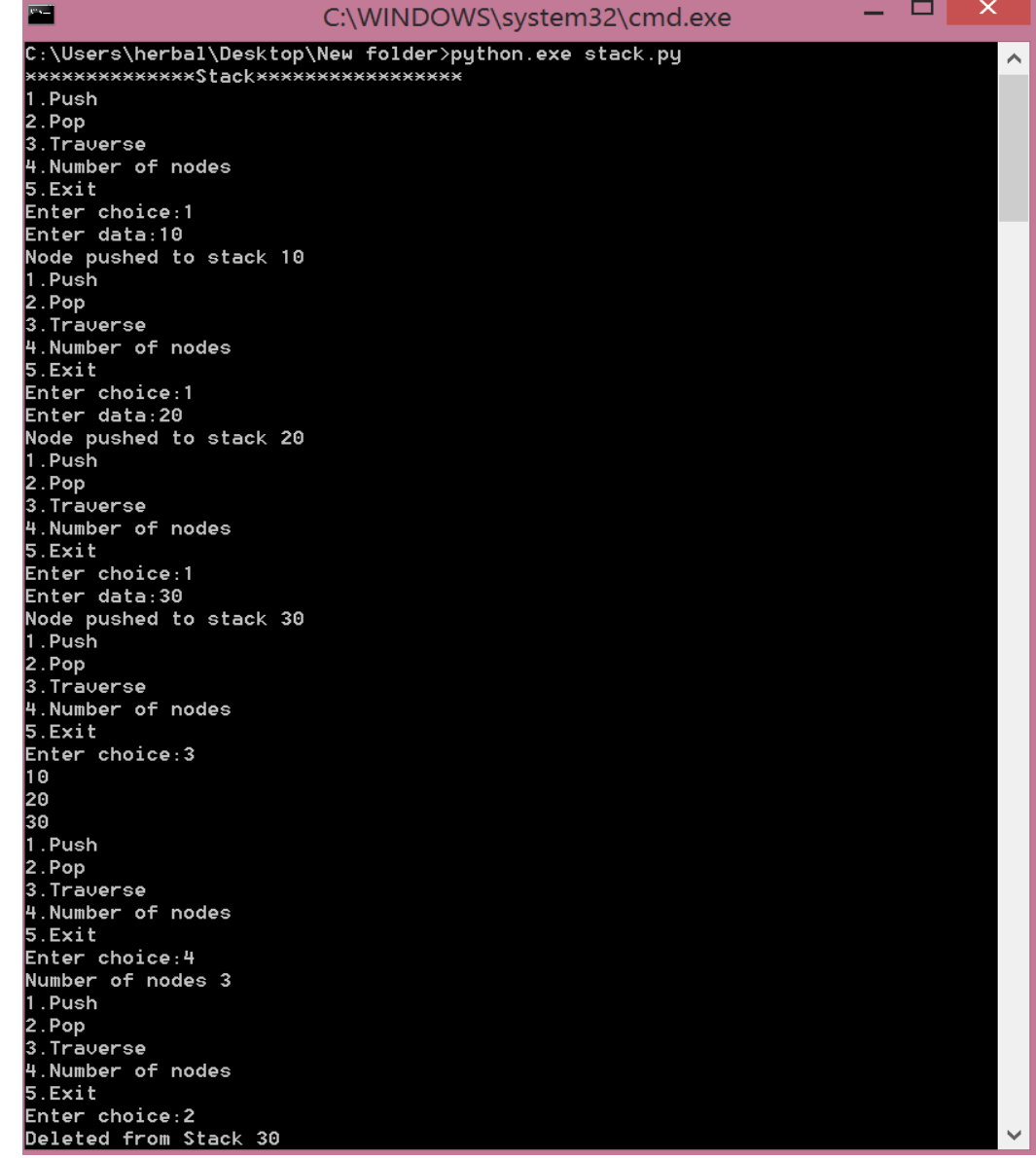

**67 |** P a g e

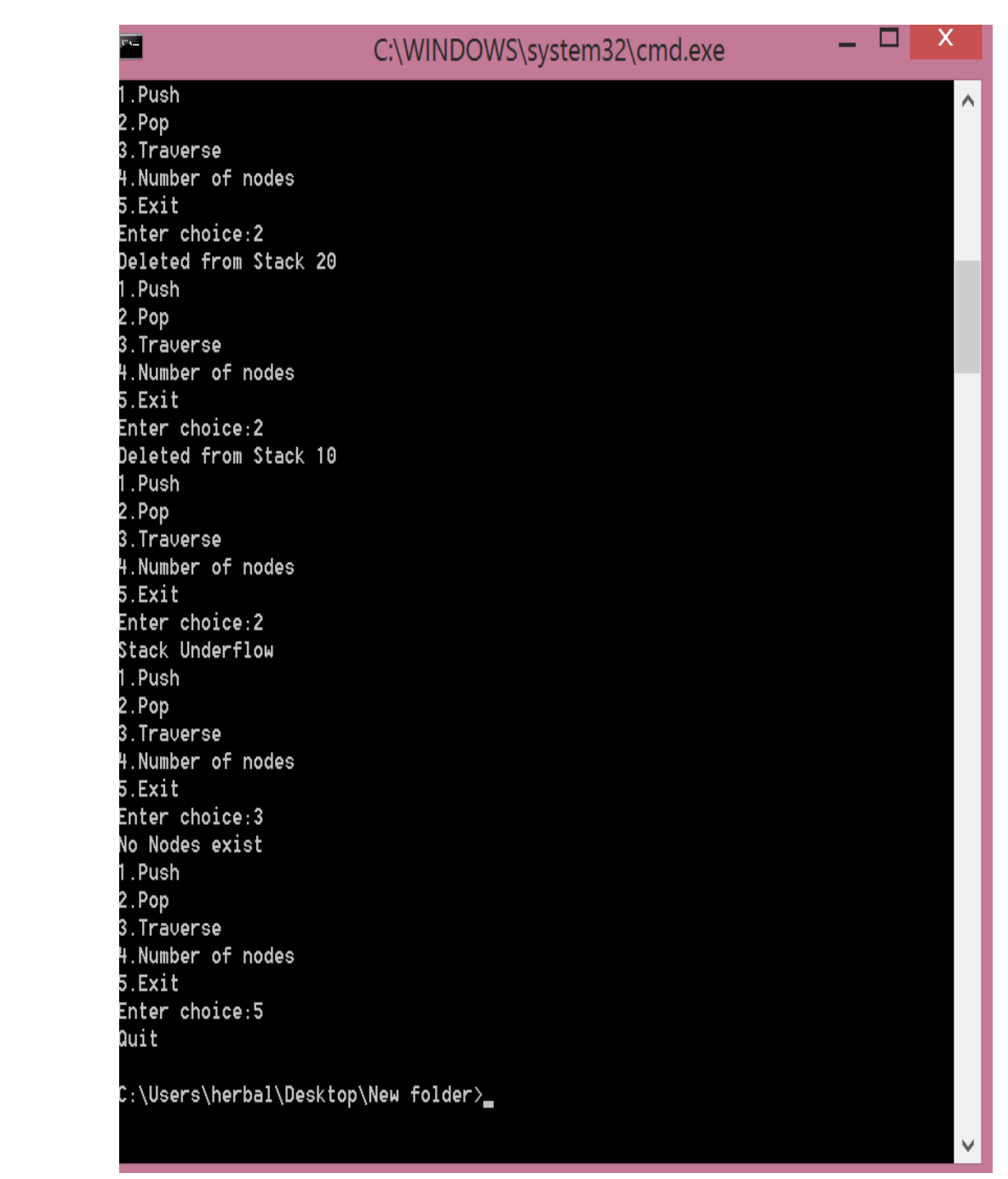

# **9.7 PRE-LAB VIVA QUESTIONS:**

- 1. What do you mean by stack overflow?
- 2. What are the basic operations of a stack?
- 3. How to implement stack?

### **9.8 LAB ASSIGNMENT:**

- 1. Formulate a program to reverse a list of numbers using stack.
- 2. Write a program to find the factorial of a number using stack.
- 3. Develop a program to check a given expression is balanced or not using stack

# **9.9 POST-LAB VIVA QUESTIONS:**

- 1. How to remove an element from stack?
- 2. How to insert an element using a stack?
- 3. Is it possible to store any number of data elements in stack?
- 4. What are the demerits of stack?

#### **IMPLEMENTATION OF QUEUE USING LINKED LIST**

#### **10.1 OBJECTIVE:**

a. Write a Python program to implement queue using linked list

### **10.2 RESOURCES:**

Python 3.4.0

#### **10.3 PROGRAM LOGIC:**

- 1. QUEUE: Queue is a linear data structure which works under the principle of first in first out. Basic operations: Insertion, deletion, display.
- 2. Inserion: if newnode ==NULL, display Queue is full. Else reading data and inserting at queue rear.
- 3. Deletion: if (front==NULL), display Queue is empty .Else printing element at queue front
- 4. Display: if (front==NULL) ,display No elements in the queue .Else printing the elements from front to rear.

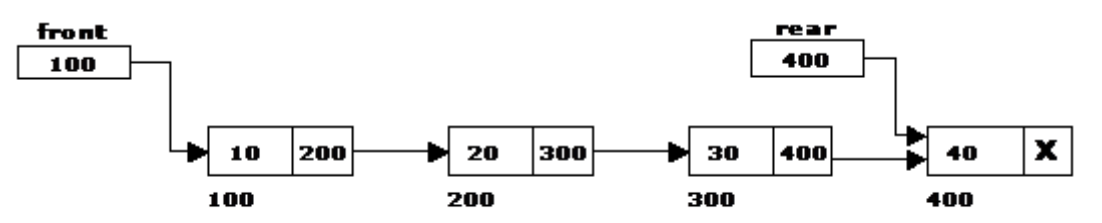

#### **10.4 PROCEDURE:**

- 1. Create: open Python GUI write a program after that save the program with .py extension.
- 2. Execute: F5

# **10.5 SOURCE CODE:**

class Node:

 def \_\_init\_\_(self,data): self.data=data self.next=None

#### class Queue:

def init (self): self.front=None self.ctr=0 self.rear=None def Enqueue(self,data): node=Node(data) if self.front==None: self.front=node self rear=node else: self.rear.next=node self.rear=node

```
 print("Node enqueued to queue",data)
      self.ctr+=1
      return
   def Dequeue(self):
      if self.front==None:
        print("No Nodes exist")
      else:
        print("Dequeued from queue",self.front.data)
        self.front=self.front.next
        self.ctr-=1
     return
  def Traverse(self):
    if self.front==None:
       print("No Nodes exist")
       return
    temp=self.front
    while temp is not None:
       print(temp.data)
       temp=temp.next
def Menu():
   print("1.Enqueue\n2.Dequeue\n3.Traverse\n4.Number of nodes\n5.Exit")
   ch=int(input("Enter choice:"))
   return ch
print("*******************Queue*************")
s=Queue()
while True:
   ch=Menu()
  if ch==1:
      data=input("Enter data:")
      s.Enqueue(data)
   elif ch==2:
      s.Dequeue()
   elif ch==3:
      s.Traverse()
   elif ch==4:
     print("Number of nodes",s.ctr)
   else:
      print('Quit')
     break
```
#### 10.6 INPUT/OUTPUT:-

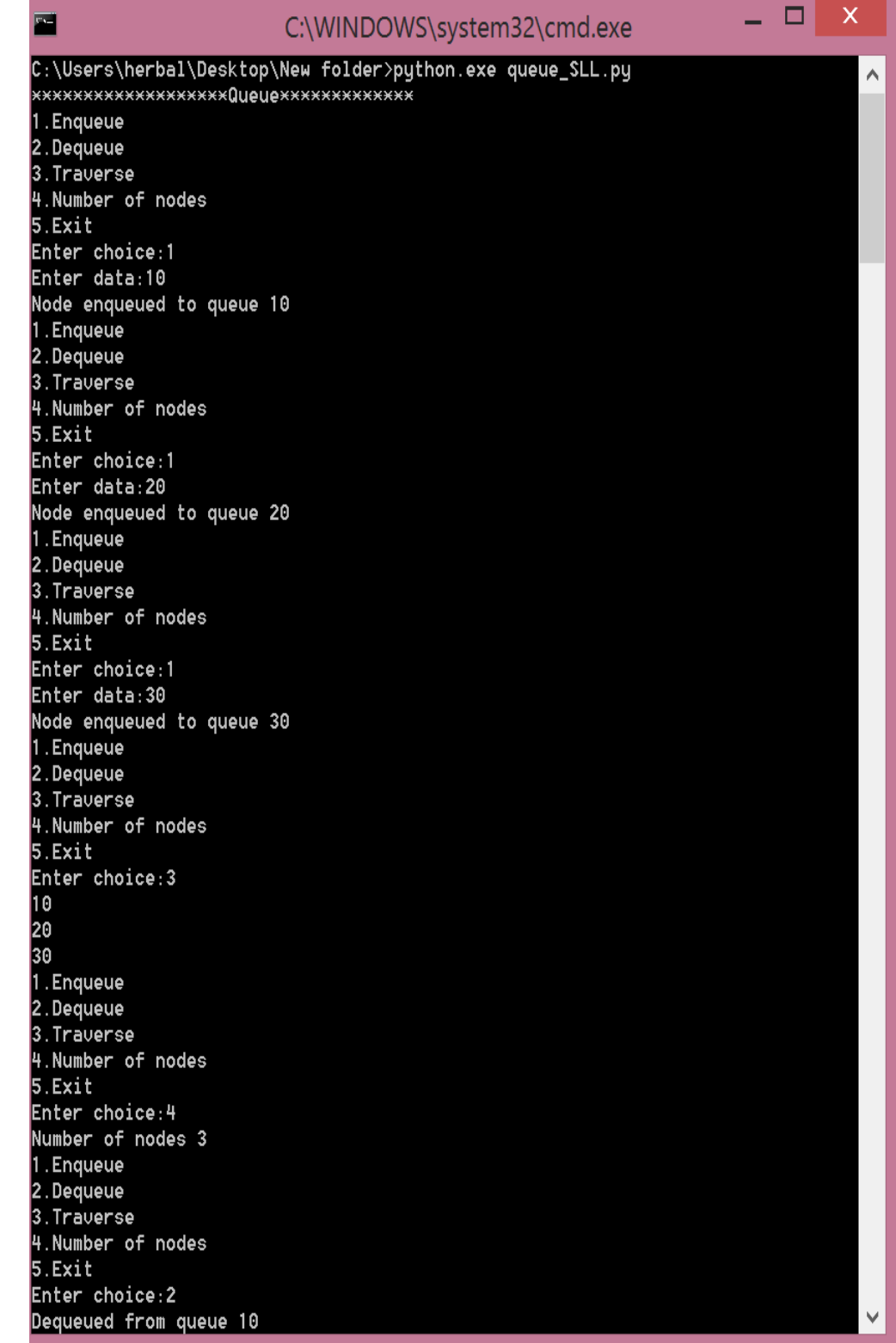
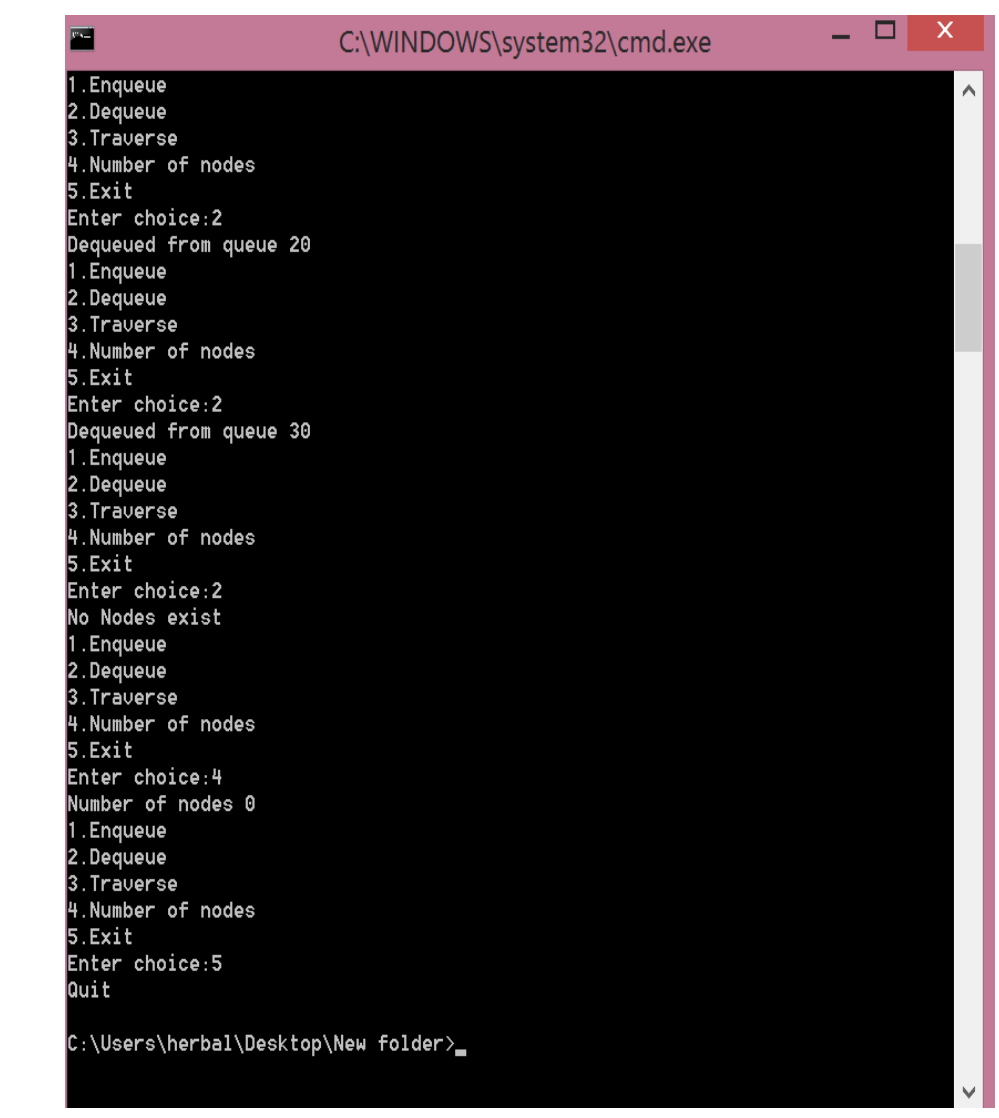

# **10.7 PRE-LAB VIVA QUESTIONS:**

- 1. Which principle is followed in queue?
- 2. What are the applications of queue?

### **10.8 LAB ASSIGNMENT:**

- 1. Write a program to implement Queue operations using linked list.
- 2. Formulate a program to implement circular queue operations using arrays.
- 3. Write a program to implement a priority queue?

# **10.9 POST-LAB VIVA QUESTIONS:**

- 1. What is the advantage of circular queue over linear queue?
- 2. Where priority queues are used?
- 3. What is DEQUE?

### **WEEK-11**

# **GRAPH TRAVERSAL TECHNIQUES**

### **11.1 OBJECTIVE:**

- a. To write a Python program to implement depth first search.
- b. To write a Python program to implement breadth first search.

### **11.2 RESOURCES:**

Python GUI

### **11.3 PROGRAM LOGIC:**

- 1. Take the graph as input and find the adjacency list
- 2. Start at a random vertex and visit all nodes using depth first search (DFS) and then breadth first search (BFS).
- 3. Use stack for DFS and queue for BFS.

### **11.4 PROCEDURE:**

- 1. Create: open Python shell write a program after that save the program with .py extension.
- 2. Execute: F5

# **11.5 SOURCE CODE:**

#### **Depth First Search Program** import defaultdict

class Graph:

 # Constructor def \_\_init\_\_(self):

 $self.graph = defaultdict(list)$ 

 def addEdge(self,u,v): self.graph[u].append(v)

def DFSUtil(self,v,visited):

visited $[v]$ = True print (v),

 for i in self.graph[v]: if visited $[i] ==$  False: self.DFSUtil(i, visited)

def DFS(self,v):

visited =  $[False]*(len(self.graph))$ self.DFSUtil(v,visited)

 $g = Graph()$ g.addEdge(0, 1) g.addEdge(0, 2)  $g.addEdge(1, 2)$ g.addEdge(2, 0)  $g.addEdge(2, 3)$ g.addEdge(3, 3)

print ("Following is DFS from (starting from vertex 2)")  $g.DFS(2)$ 

# **Breadth First Search Program**

import defaultdict

class Graph: def \_\_init\_\_(self):

 $self.graph = defaultdict(list)$ 

 def addEdge(self,u,v): self.graph[u].append(v)

def BFS(self, s):

visited =  $[False]*(len(self, graph))$ 

queue  $= []$ 

 queue.append(s)  $visited[s] = True$ 

while queue:

 $s = queue.pop(0)$ print (s)

 for i in self.graph[s]: if visited[i]  $==$  False: queue.append(i) visited $[i]$  = True

 $g = Graph()$  $g.addEdge(0, 1)$  $g.addEdge(0, 2)$  $g.addEdge(1, 2)$ g.addEdge(2, 0) g.addEdge(2, 3) g.addEdge(3, 3)

print ("Following is Breadth First Traversal (starting from vertex 2)")  $g.BFS(2)$ 

# **11.7 PRE-LAB VIVA QUESTIONS:**

- 1. What is graph?
- 2. List various way of representations of graph?
- 3. How many graph traversal algorithms are there?

# **11.8 LAB ASSIGNMENT:**

1. Find DFS traversal of the following graph

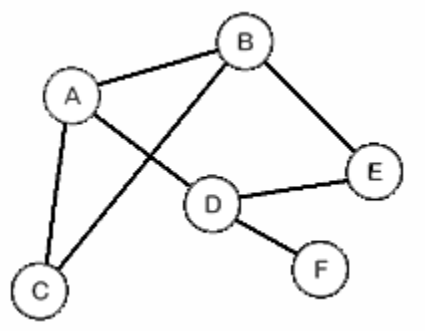

**2.** Deduce the time complexity of DFS algorithm

# **11.9 POST-LAB VIVA QUESTIONS:**

- 1. Applications of graph traversals?
- 2. Define minimum spanning tree?
- 3. What is the time complexity of DFS?

### **WEEK-12**

### **IMPLEMENTATION OF BINARY SEARCH TREE**

### **12.1 OBJECTIVE:**

To write a Python program to implement binary search tree creation, traversal and count node.

### **12.2 RESOURCES:**

Python 3.4.0

### **12.3 PROGRAM LOGIC:**

- 1. The left sub tree of a node contains smaller nodes than a root node.
- 2. The right sub tree of a node contains greater nodes than a root node.
- 3. Both the left and right sub trees must also be binary search trees.
- 4. There are three types of tree traversals: Preorder, Postorder, and Inorder.

#### **Pre-order traversal**

#### **Algorithm:**

- 1. Visit the root (we will print it when we visit to show the order of visiting)
- 2. Traverse the left subtree in pre-order
- 3. Traverse the right subtree in pre-order

#### **In-order traversal**

Visit the root node in between the left and right node (in)

#### **Algorithm:**

- 1. Traverse the left subtree in in-order
- 2. Visit the root (we will print it when we visit to show the order of visiting)
- 3. Traverse the right subtree in in-order

#### **Post-order traversal**

Visit the root node after (post) visiting the left and right subtree.

#### **Algorithm:**

- 1. Traverse the left subtree in in-order
- 2. Traverse the right subtree in in-order
- 3. Visit the root (we will print it when we visit to show the order of visiting)

#### **Maximum depth or Height of a tree**

### **Algorithm:**

maxDepth()

- 1. If tree is empty then return 0
- 2. Else
	- (a) Get the max depth of left subtree recursively i.e., call maxDepth( tree->left-subtree)
	- (a) Get the max depth of right subtree recursively i.e., call maxDepth( tree->right-subtree)
	- (c) Get the max of max depths of left and right

 subtrees and add 1 to it for the current node. max  $depth = max(max$  dept of left subtree, max depth of right subtree)  $+1$ (d) Return max\_depth

### **Count number of leaf nodes in a binary tree**

A node is a leaf node if both left and right child nodes of it are NULL.

### **Algorithm**

getLeafCount(node)

1) If node is NULL then return 0.

2) Else If left and right child nodes are NULL return 1.

3) Else recursively calculate leaf count of the tree using below formula.

Leaf count of a tree=Leaf count of left sub tree + leaf count of right sub tree

### **12.4 PROCEDURE:**

1. Create: open python shell write a program after that save the program with .py extension.

2. Execute: F5

# **12.5 SOURCE CODE:**

class Node:

 def \_\_init\_\_(self,info): #constructor of class self.info = info #information for node  $self.left = None$  #left leef  $self.right = None$  #right leef self.level = None #level none defined  $def\_str_(self):$ return str(self.info) #return as string

#### class searchtree:

def init (self): #constructor of class  $self(root = None$  def create(self,val): #create binary search tree nodes if self.root  $==$  None:  $self(root = Node(value)$  else: current = self.root while 1: if val < current.info: if current.left:  $current = current.left$  else:  $current.left = Node(val)$  break; elif val  $>$  current.info: if current.right:  $current = current.right$ else:

```
current.right = Node(val) break; 
            else:
              break 
     def bft(self): #Breadth-First Traversal
      self(root-level = 0queue = [self.root]
      out = []current level = selfroot.levelwhile len(queue) > 0:
        current\_node = queue.pop(0) if current_node.level > current_level:
           current_level += 1
           out.append("\n")
        out.append(str(current_node.info) + " ")
         if current_node.left:
           current_node.left.level = current_level + 1
           queue.append(current_node.left)
         if current_node.right:
          current_model:right.level = current\_level + 1 queue.append(current_node.right)
       result= "".join(out) 
       print (result)
     def inorder(self,node):
        if node is not None:
          self.inorder(node.left)
          print (node.info)
          self.inorder(node.right)
     def preorder(self,node):
        if node is not None:
          print (node.info)
          self.preorder(node.left)
          self.preorder(node.right)
    def postorder(self,node):
        if node is not None:
          self.postorder(node.left)
          self.postorder(node.right)
          print (node.info)
tree = searchtree()arr = [8,3,1,6,4,7,10,14,13]for i in arr:
   tree.create(i)
print ('Breadth-First Traversal')
tree.bft()
print ('Inorder Traversal')
tree.inorder(tree.root) 
print ('Preorder Traversal')
tree.preorder(tree.root) 
print ('Postorder Traversal')
tree.postorder(tree.root)
```
**Output:**

# **Count the number of nodes in the binary search tree.**

```
class BinaryTree:
   def __init__(self, data):
      self.data = data
     self.left = Noneself.right = None def insert_left(self, new_data):
      if self.left == None:
        self.left = BinaryTree(new_data)
      else:
       t = BinaryTree(new_data) t.left = self.left
```

```
self.left = tdef insert right(self, new data):
     if self.right == None:
       self.right = BinaryTree(new_data) else:
       t = BinaryTree(new_data)t.right = self.right
       self.right = tdef get left(self):
      return self.left
  def get right(self):
      return self.right
   def set_data(self, data):
     self.data = datadef get_data(self):
      return self.data
def size(my_tree):
    if not my_tree:
        return 0
   return 1 + size(my\_tree.get\_left()) + size(my\_tree.get\_right())a = BinaryTree(1)a.insert left(2)a.insert_right(3)
```

```
print(size(a))
```
### **Output:**

No of nodes: 3

### **12.7 PRE-LAB VIVA QUESTIONS:**

- 1. Define tree traversal and mention types of traversal?
- 2. Define a tree?
- 3. Define height of a tree?
- 4. Define depth of a tree?
- 5. Define degree of a node?
- 6. Define Degree of a tree?
- 7. Define Terminal node or leaf node?
- 8. Define Non-terminal node?
- 9. Define Sibling?
- 10. Define Binary Tree?
- 11. Write the properties of Binary Tree?
- 12. Find the minimum and maximum height of a binary tree?

## **12.8 LAB ASSIGNMENT:**

- 1. Formulate a program to create a Binary Tree of integers?
- 2. Write a recursive program, for traversing a binary tree in preorder, inorder and postorder?
- 3. Compose a non-recursive program, for traversing a binary tree in preorder, inorder and postorder?
- 4. Write a program to check balance property of a tree?

# **12.9 POST-LAB VIVA QUESTIONS:**

- 1. Write the balance factor of a Binary Tree?
- 2. What are the data structures used for Binary Trees?
- 3. Define a Complete Binary Tree?
- 4. List out the applications of Binary Tree?
- 5. Write the two approaches for Binary Tree Traversal?
- 6. Write the various operation performed in the binary search tree?
- 7. Write the three approaches for inserting data into general trees?
- 8. Define pre-order traversal.
- 9. Define post-order traversal.
- 10. Define in-order traversal.